# Positive Identification of LSB Image Steganography Using Cover Image Comparisons

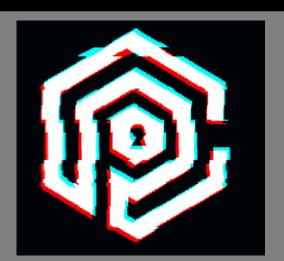

Michael Pelosi
Texas A&M University
Texarkana, Texas

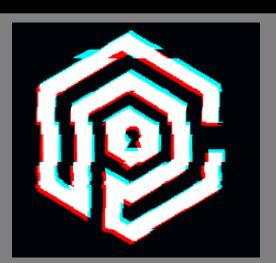

## LSB Steganography

- The simplest and popular image steganographic method is the least significant bit (LSB) substitution.
- It embeds messages into cover image by replacing the least significant bits directly.
- The hiding capacity can be increased by using up to 4 least significant bits (one each for Red, Green, Blue, and Alpha color channels, respectively) in each pixel.
- It has a common weak point, the LSB value changes alter most images statistically to some extent.

#### LSB Steganography

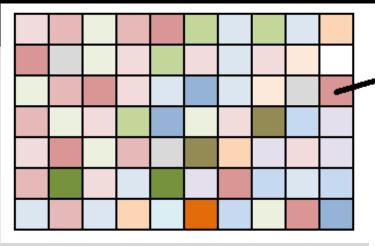

RGB (218,150,149)

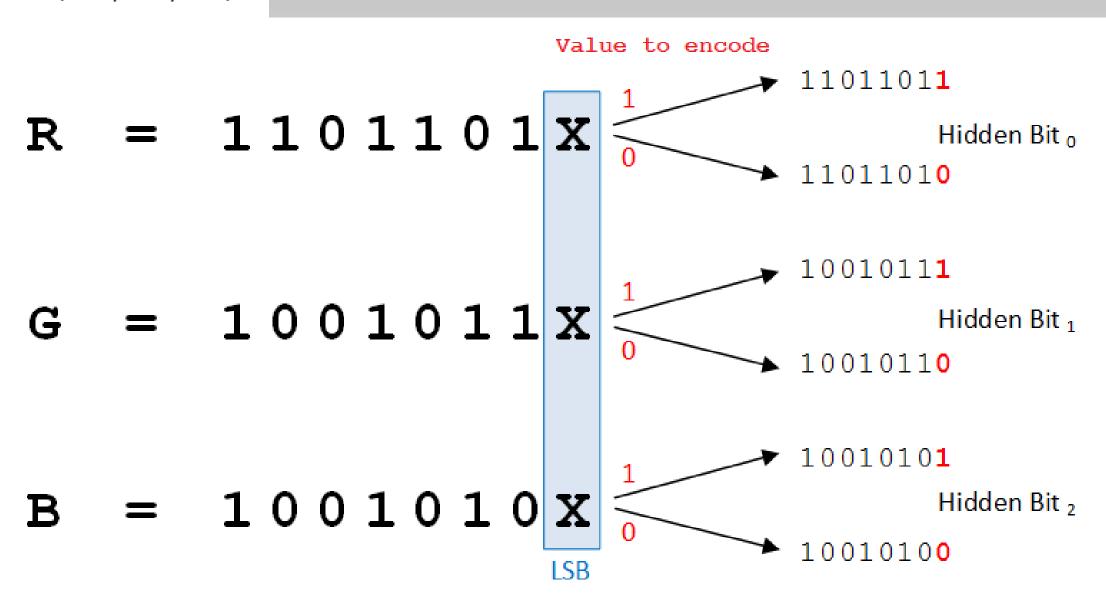

#### Rise in the Usage of Steganography for Malware

- Microcin, alias Six Little Monkeys
- NetTraveler
- Zberp
- Enfal, and version with new loader called Zero.T
- Shamoon
- KinS
- ZeusVM
- Triton, alias Fibbit

#### Various Malware Using Steganography

- · AdGholas this malware hides malicious JavaScript in image, text, and HTML files
- Cerber embeds malicious code in image files
- DNSChanger uses PNG LSBs to hide malware AES encryption key
- Stegano PNG formatted banner ads containing malicious code
- Stegoloadr (aka 'Lurk') this malware uses both steganography and cryptography to conceal an encrypted URL to deliver later stage payloads
- · Sundown white PNG files are used to conceal exploit code or exfiltrate user data
- SyncCrypt ransomware that hides part of its core code in image files
- TeslaCrypt HTML comment tags in an HTTP 404 error page contain C2 server commands
- Vawtrak (aka 'Neverquest') hides a URL in the LSBs of favicons in order to download a malicious payload
- VeryMal malware targets macOS users with malicious javascript embedded in white bar
- Zbot appends data to the end of a JPEG file containing hidden data
- ZeroT Chinese malware that uses steganography to hide malware in an image of Britney Spears

#### Hiding Code Inside Images: How Malware Uses Steganography

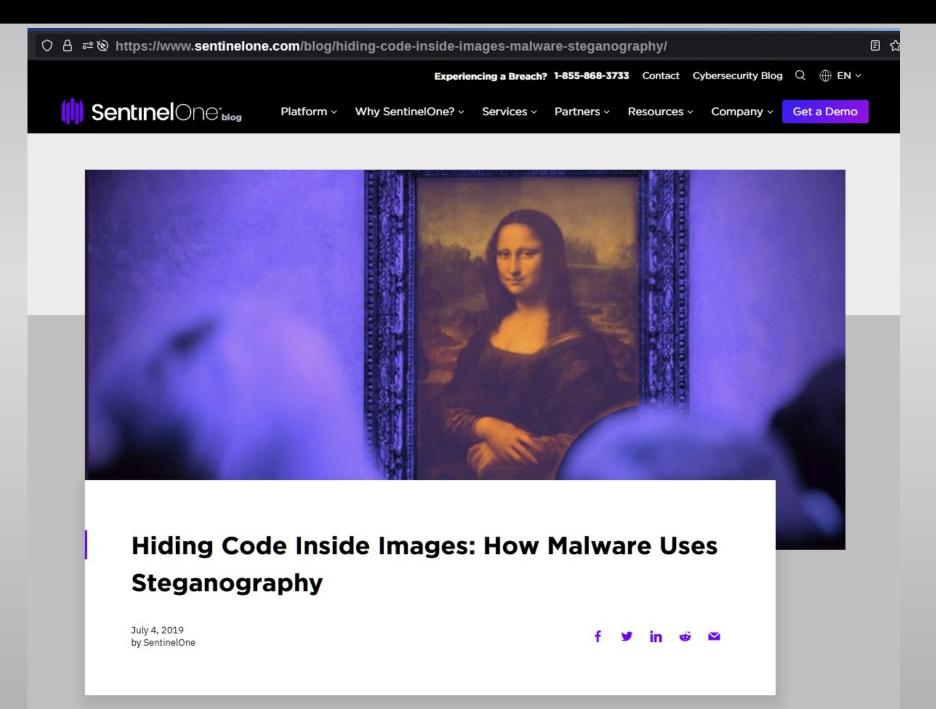

## CounterSteg v1.0 http://199.175.52.196/CounterSteg/

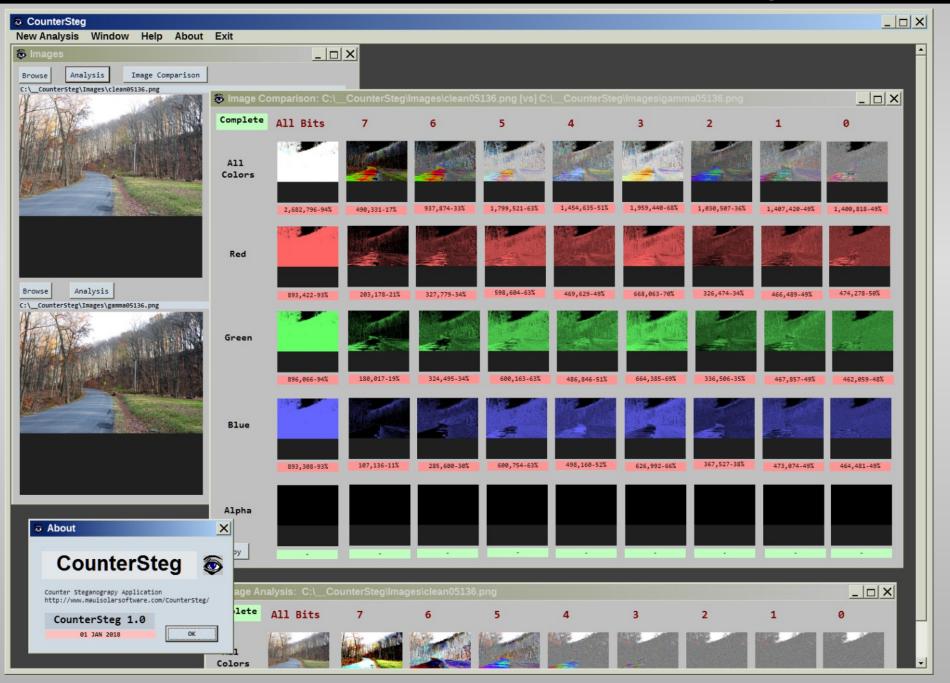

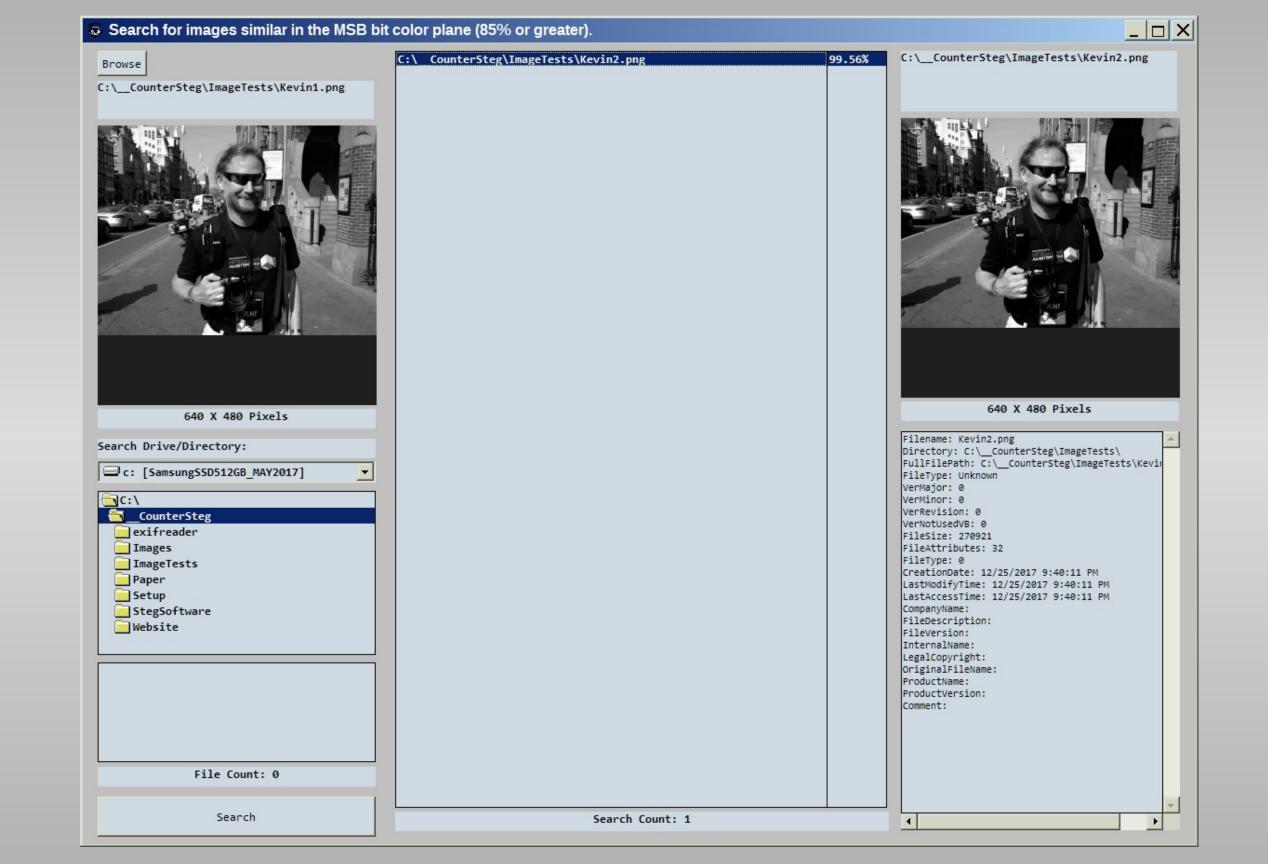

# Places to find non-payload (also known as a "cover") image:

- Suspect hard drive filesystems
- Suspect removable USB drives
- Suspect cameras and mobile devices
- Suspect CDs and DVDs
- Local email inboxes/outboxes
- Cloud email inboxes/outboxes
- Recent web search and browser histories
- Google image searches
- Network attached storage devices
- Employment computers and networks
- Recycle bins
- Deleted files removed from recycle bins
- Online photo galleries
- Personal and business associates' files as listed above

# Results Using Various Steganographic Programs for Experimentation and Analysis

- Steganography Online http://stylesuxx.github.io/steganography/
- StegoShare http://stegoshare.sourceforge.net/
- Geocaching Toolbox https://www.geocachingtoolbox.com/index.php?page=steganography
- DevFarmSteganography https://devfarm.it/steganography/
- f5stego.js http://desudesutalk.github.io/f5stegojs/
- BitCrypt http://bitcrypt.moshe-szweizer.com/
- OpenPuff http://embeddedsw.net/OpenPuff\_Steganography\_Home.html
- OpenStego https://www.openstego.com/index.html
- OTP-Steg http://www.199.175.52.196.com/OTP-Steg/

#### JFK Inauguration Speech

1,366 Words - 7,566 bytes - January 20, 1961

Vice President Johnson, Mr. Speaker, Mr. Chief Justice, President Eisenhower, Vice President Nixon, President Truman, Reverend Clergy, fellow citizens:

We observe today not a victory of party but a celebration of freedom--symbolizing an end as well as a beginning--signifying renewal as well as change. For I have sworn before you and Almighty God the same solemn oath our forbears prescribed nearly a century and three-quarters ago.

The world is very different now. For man holds in his mortal hands the power to abolish all forms of human poverty and all forms of human life. And yet the same revolutionary beliefs for which our forebears fought are still at issue around the globe--the belief that the rights of man come not from the generosity of the state but from the hand of God.

We dare not forget today that we are the heirs of that first revolution. Let the word go forth from this time and place, to friend and foe alike, that the torch has been passed to a new generation of Americans--born in this century, tempered by war disciplined by a hard and bitter peace, proud of our ancient heritage--and unwilling to witness or permit the slow undoing of those human rights to which this nation has always been committed, and to which we are committed today at home and around the world.

Let every nation know, whether it wishes us well or ill, that we shall pay any price, bear any burden, meet any hardship, support any friend, oppose any foe to assure the survival and the success of liberty. This much we pledge--and more.

To those old allies whose cultural and spiritual origins we share, we pledge the loyalty of faithful friends. United there is little we cannot do in a host of cooperative ventures. Divided there is little we can do--for we dare not meet a powerful challenge at odds and split asunder.

To those new states whom we welcome to the ranks of the free, we pledge our word that one form of colonial control shall not have passed away merely to be replaced by a far more iron tyranny. We shall not always expect to find them supporting our view. But we shall always hope to find them strongly supporting their own freedom--and to remember that, in the past, those who foolishly sought power by riding the back of the tiger ended up inside.

To those people in the huts and villages of half the globe struggling to break the bonds of mass misery, we pledge our best efforts to help them help themselves, for whatever period is required--not because the communists may be doing it, not because we seek their votes, but because it is right. If a free society cannot help the many who are poor, it cannot save the few who are rich.

To our sister republics south of our border, we offer a special pledge--to convert our good words into good deeds--in a new alliance for progress--to assist free men and free governments in casting off the chains of poverty. But this peaceful revolution of hope cannot become the prey of hostile powers. Let all our neighbors know that we shall join with them to oppose aggression or subversion anywhere in the Americas. And let every other power know that this Hemisphere intends to remain the master of its own house.

To that world assembly of sovereign states, the United Nations, our last best hope in an age where the instruments of war have far outpaced the instruments of peace, we renew our pledge of support--to prevent it from becoming merely a forum for invective--to strengthen its shield of the new and the weak--and to enlarge the area in which its writ may run.

Finally, to those nations who would make themselves our adversary, we offer not a pledge but a request: that both sides begin anew the quest for peace, before the dark powers of destruction unleashed by science engulf all humanity in planned or accidental self-destruction.

We dare not tempt them with weakness. For only when our arms are sufficient beyond doubt can we be certain beyond doubt that they will never be employed.

But neither can two great and powerful groups of nations take comfort from our present course--both sides overburdened by the cost of modern weapons, both rightly alarmed by the steady spread of the deadly atom, yet both racing to alter that uncertain balance of terror that stays the hand of mankind's final war.

So let us begin anew--remembering on both sides that civility is not a sign of weakness, and sincerity is always subject to proof. Let us never negotiate out of fear. But let us never fear to negotiate.

Let both sides explore what problems unite us instead of belaboring those problems which divide us.

Let both sides, for the first time, formulate serious and precise proposals for the inspection and control of arms--and bring the absolute power to destroy other nations under the absolute control of all nations.

Let both sides seek to invoke the wonders of science instead of its terrors. Together let us explore the stars, conquer the deserts, eradicate disease, tap the ocean depths and encourage the arts and commerce.

Let both sides unite to heed in all corners of the earth the command of Isaiah--to "undo the heavy burdens . . . (and) let the oppressed go free."

And if a beachhead of cooperation may push back the jungle of suspicion, let both sides join in creating a new endeavor, not a new balance of power, but a new world of law, where the strong are just and the weak secure and the peace preserved. All this will not be finished in the first one hundred days. Nor will it be finished in the first one thousand days, nor in the life of this Administration, nor even perhaps in our lifetime on this planet. But let us begin.

In your hands, my fellow citizens, more than mine, will rest the final success or failure of our course. Since this country was founded, each generation of Americans has been summoned to give testimony to its national loyalty. The graves of young Americans who answered the call to service surround the globe.

Now the trumpet summons us again--not as a call to bear arms, though arms we need--not as a call to battle, though embattled we are-- but a call to bear the burden of a long twilight struggle, year in and year out, "rejoicing in hope, patient in tribulation"--a struggle against the common enemies of man: tyranny, poverty, disease and war itself.

Can we forge against these enemies a grand and global alliance, North and South, East and West, that can assure a more fruitful life for all mankind? Will you join in that historic effort?

In the long history of the world, only a few generations have been granted the role of defending freedom in its hour of maximum danger. I do not shrink from this responsibility--I welcome it. I do not believe that any of us would exchange places with any other people or any other generation. The energy, the faith, the devotion which we bring to this endeavor will light our country and all who serve it--and the glow from that fire can truly light the world.

And so, my fellow Americans: ask not what your country can do for you--ask what you can do for your country.

My fellow citizens of the world: ask not what America will do for you, but what together we can do for the freedom of man.

Finally, whether you are citizens of America or citizens of the world, ask of us here the same high standards of strength and sacrifice which we ask of you. With a good conscience our only sure reward, with history the final judge of our deeds, let us go forth to lead the land we love, asking His blessing and His help, but knowing that here on earth God's work must truly be our own.

#### Cover image taken with Nikon D90

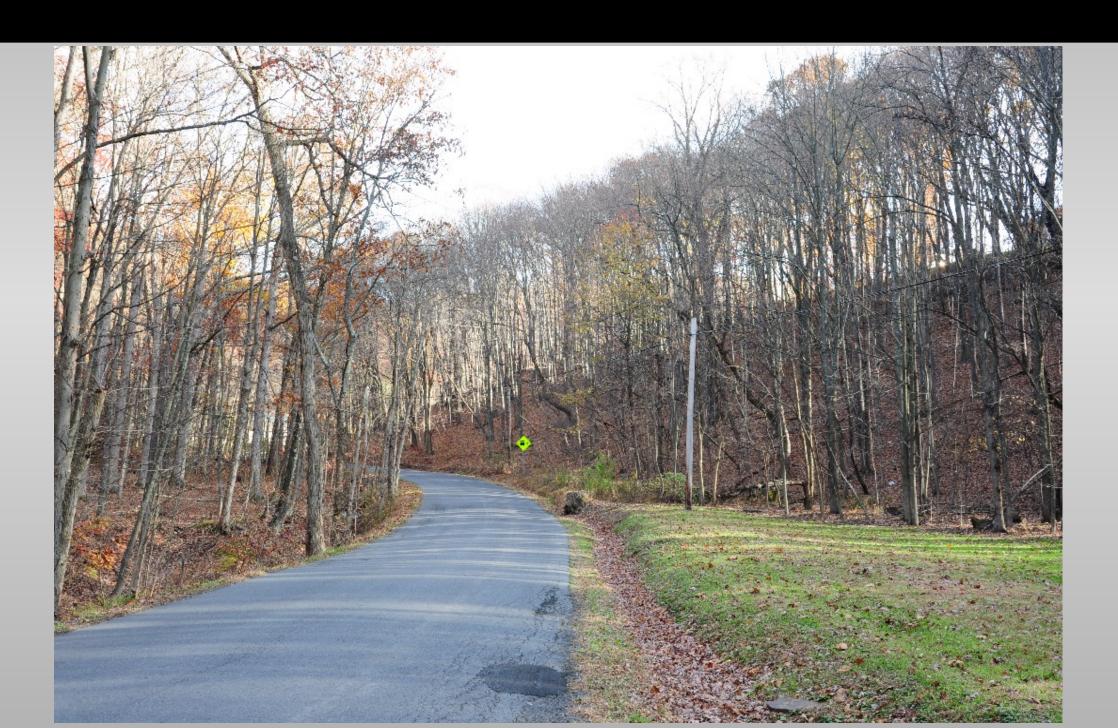

## Analysis of cover image

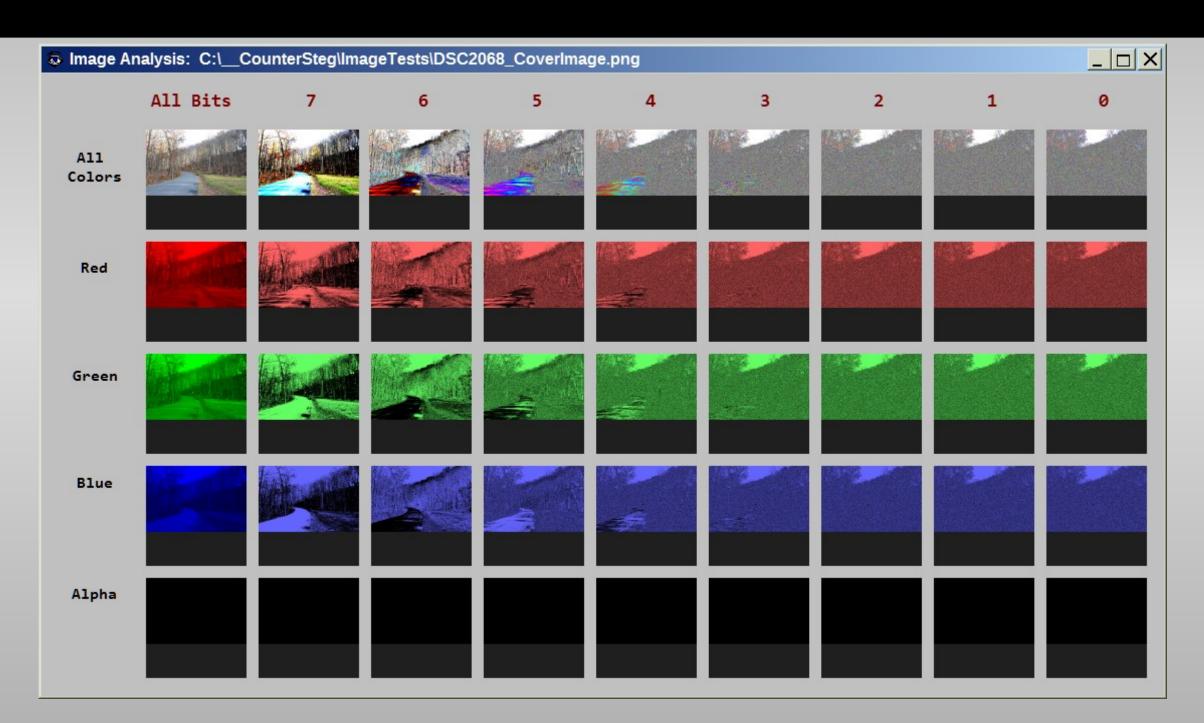

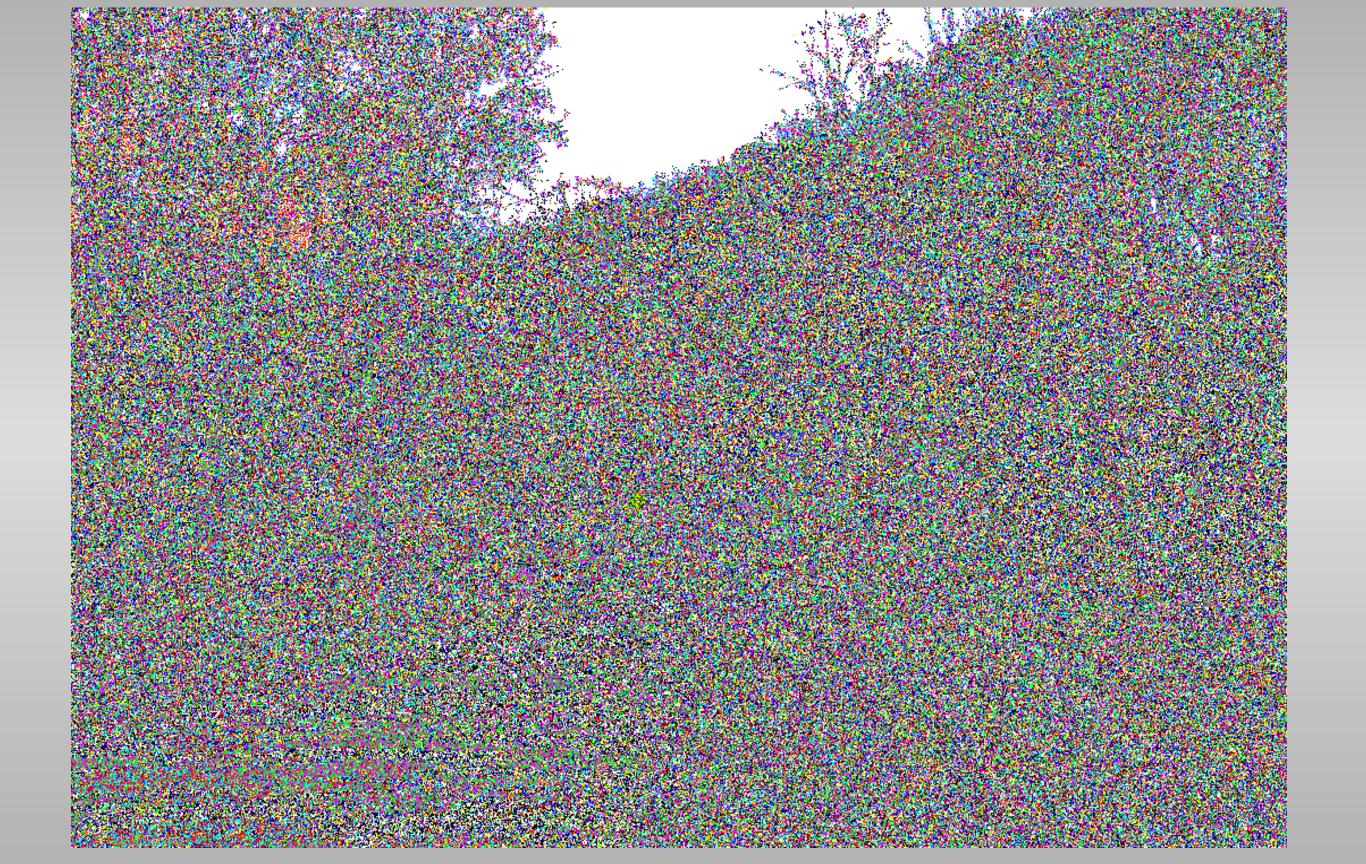

#### Contrast Adjustment

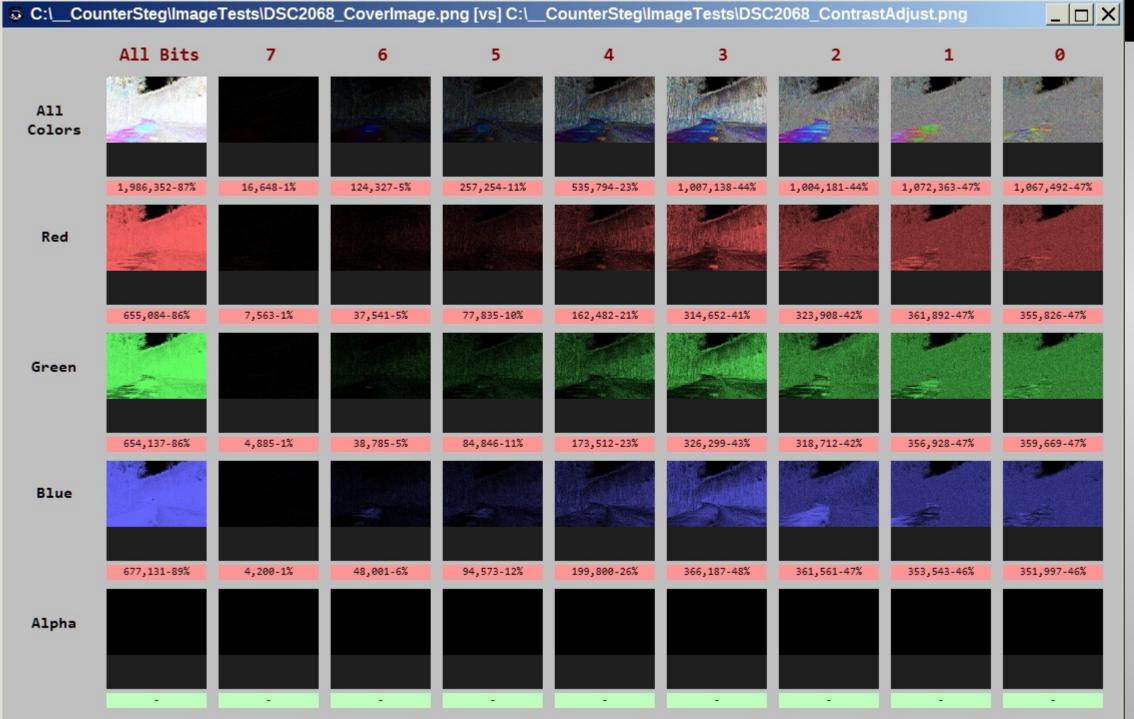

#### Brightness Adjustment

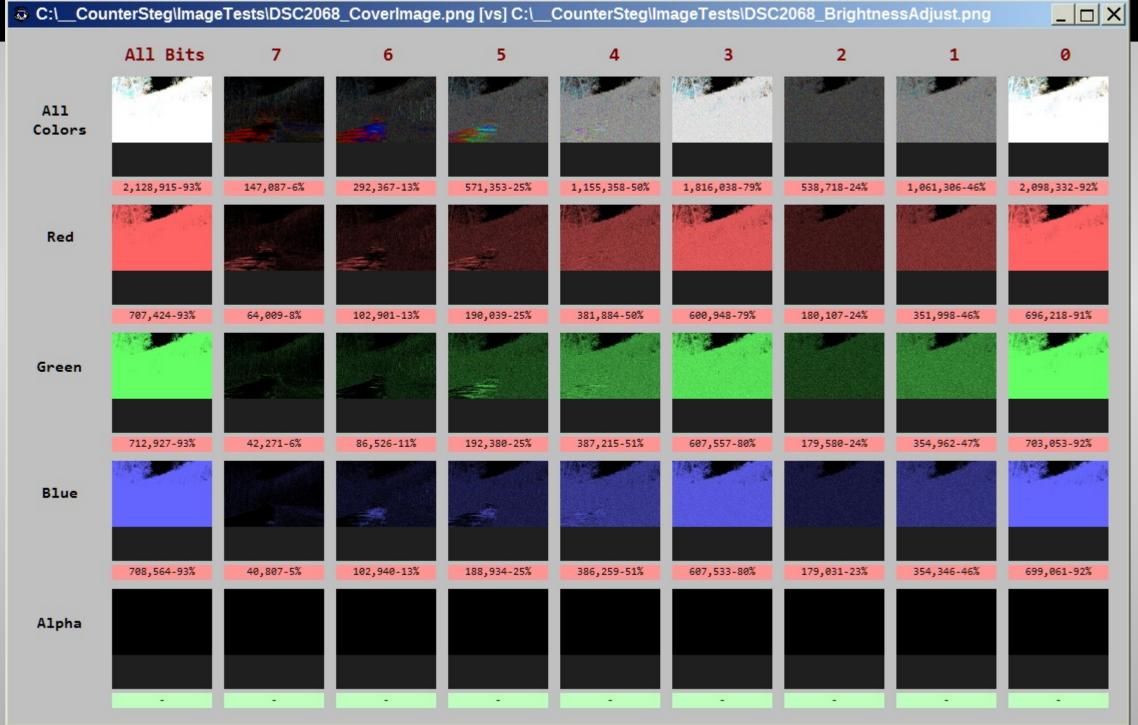

### Gamma Adjustment

| All Bits 7 6 5 4 3 2 1 0  All Colors  2,112,742-92X 371,698-16X 729,801-32X 1,412,091-62X 1,163,998-51X 1,521,634-66X 819,273-36X 1,104,299-46X 1,164,919-46X  Red  701,153-92X 148,033-19X 255,396-33X 468,997-61X 373,640-49X 519,021-66X 259,502-14X 365,778-46X 372,721-69X 372,640-49X 365,778-46X 372,721-69X 373,640-49X 365,778-46X 372,721-69X 373,640-49X 374,721,808-62X 389,051-51X 516,725-66X 267,428-35X 366,140-48X 365,165-68X 365,768-46X 372,721-69X 365,778-46X 372,721-69X 373,640-49X 372,388-64X 372,388-64X 372,389-49X 367,033-68X 378,888-64X 378,888-64X 378,888-64X 378,888-64X 372,389-49X 367,033-68X 377,033-68X                                                                                                    | © C:\C | CounterSteg\lmage | Tests\DSC206 | B_CoverImage | .png [vs] C:\  | CounterSteg\ln | nageTests\DSC                                                                                                    | 2068_Gamma/ | \djust.png    | X             |
|----------------------------------------------------------------------------------------------------|--------|-------------------|--------------|--------------|----------------|----------------|----------------------------------------------------------------------------------------------------|-------------|---------------|---------------|
| Colors  2,112,742-92X 371,698-16X 729,801-32X 1,412,891-62X 1,163,998-51X 1,521,634-66X 819,273-36X 1,104,299-48X 1,104,919-48X  Red  701,153-92X 148,833-19X 255,396-33X 468,997-61X 373,648-49X 519,021-68X 259,502-34X 365,770-48X 372,721-49X  Green  706,162-93X 138,602-18X 254,439-33X 472,180-62X 389,051-51X 516,725-68X 267,428-35X 366,140-48X 365,165-48X  Blue  705,427-92X 85,063-11X 219,966-29X 470,914-62X 401,299-53X 485,888-64X 292,343-38X 372,389-49X 367,033-48X                                                                                                    |        | All Bits          | 7            | 6            | 5              | 4              | 3                                                                                                    | 2           | 1             | 0             |
| Red  701,153-92% 148,033-19% 255,396-33% 468,997-61% 373,640-49% 519,021-66% 259,502-34% 365,770-48% 372,721-49%  Green  706,162-93% 138,602-18% 254,439-33% 472,180-62% 389,051-51% 516,725-66% 267,428-35% 366,140-48% 365,165-48%  Blue  705,427-92% 85,063-11% 219,966-29% 470,914-62% 401,299-53% 485,888-64% 292,343-38% 372,389-49% 367,033-46%                                                                                                    |        |                   |              |              |                |                | A CONTRACTOR OF THE PARTY OF THE PARTY OF TH |             |               |               |
| 781,153-92X 148,033-19X 255,396-33X 468,997-61X 373,640-49X 519,021-68X 259,502-34X 365,770-48X 372,721-49X 373,640-49X 519,021-68X 259,502-34X 365,770-48X 372,721-49X 373,640-49X 519,021-68X 259,502-34X 365,770-48X 372,721-49X 372,721-49X 372,72 |        | 2,112,742-92%     | 371,698-16%  | 729,801-32%  | 1,412,091-62%  | 1,163,990-51%  | 1,521,634-66%                                                                                                    | 819,273-36% | 1,104,299-48% | 1,104,919-48% |
| Green  706,162-93% 138,602-18% 254,439-33% 472,180-62% 389,051-51% 516,725-68% 267,428-35% 366,140-48% 365,165-48%  Blue  705,427-92% 85,063-11% 219,966-29% 470,914-62% 401,299-53% 485,888-64% 292,343-38% 372,389-49% 367,033-48%                                                                                                    | Red    |                   |              | #            | ing the second |                |                                                                                                    |             |               |               |
| Blue  706,162-93% 138,602-18% 254,439-33% 472,180-62% 389,051-51% 516,725-68% 267,428-35% 366,140-48% 365,165-48%  705,427-92% 85,063-11% 219,966-29% 470,914-62% 401,299-53% 485,888-64% 292,343-38% 372,389-49% 367,033-48%                                                                                                    |        | 701,153-92%       | 148,033-19%  | 255,396-33%  | 468,997-61%    | 373,640-49%    | 519,021-68%                                                                                                    | 259,502-34% | 365,770-48%   | 372,721-49%   |
| Blue  705,427-92% 85,063-11% 219,966-29% 470,914-62% 401,299-53% 485,888-64% 292,343-38% 372,389-49% 367,033-48%                                                                                                    | Green  |                   |              | <b>*</b>     |                |                |                                                                                                    | <b>≠</b>    |               |               |
| 705,427-92% 85,063-11% 219,966-29% 470,914-62% 401,299-53% 485,888-64% 292,343-38% 372,389-49% 367,033-48%                                                                                                    |        | 706,162-93%       | 138,602-18%  | 254,439-33%  | 472,180-62%    | 389,051-51%    | 516,725-68%                                                                                                    | 267,428-35% | 366,140-48%   | 365,165-48%   |
|                                                                                                    | Blue   |                   |              |              |                |                |                                                                                                    |             |               |               |
| Alpha                                                                                                    |        | 705,427-92%       | 85,063-11%   | 219,966-29%  | 470,914-62%    | 401,299-53%    | 485,888-64%                                                                                                    | 292,343-38% | 372,389-49%   | 367,033-48%   |
|                                                                                                    | Alpha  |                   |              |              |                |                |                                                                                                    |             |               |               |

#### The "Low"

- Steganography Online –
   http://stylesuxx.github.io/steganography/
- StegoShare http://stegoshare.sourceforge.net/
- Geocaching Toolbox –
   https://www.geocachingtoolbox.com/index.php?page=steganography
- DevFarmSteganography https://devfarm.it/steganography/

### Steganography Online

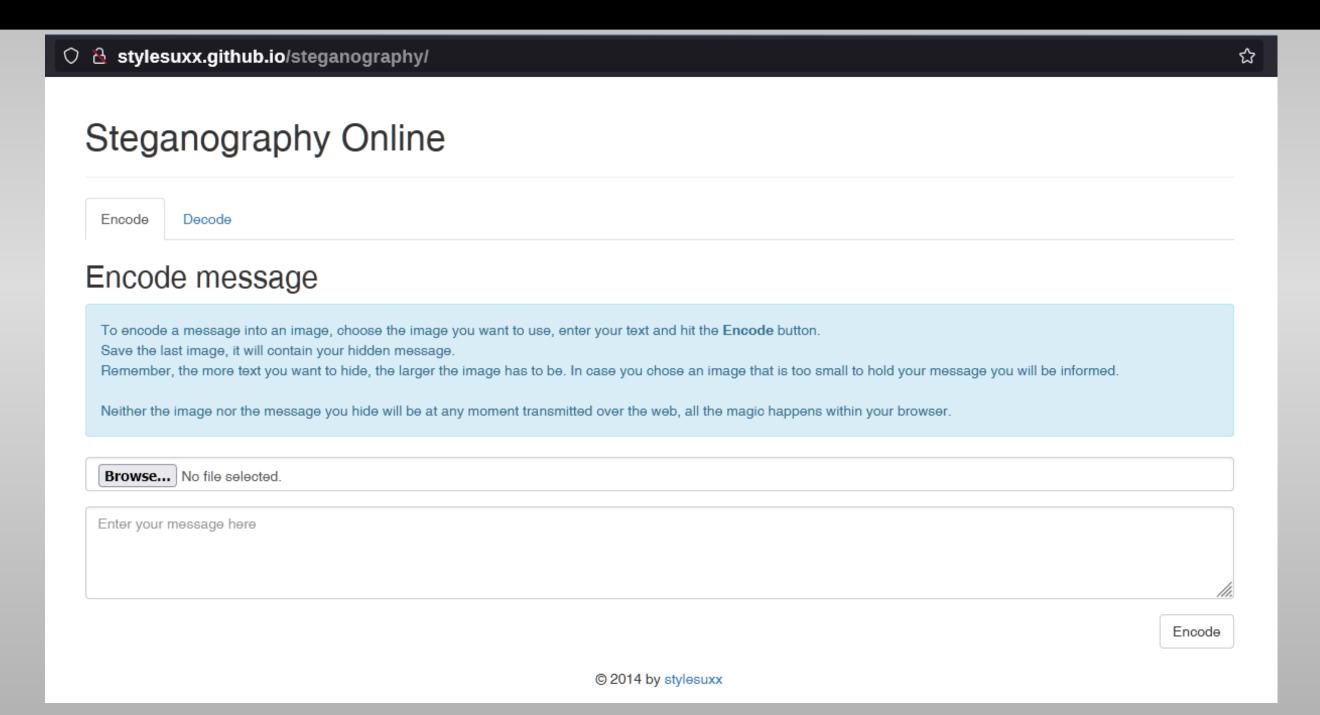

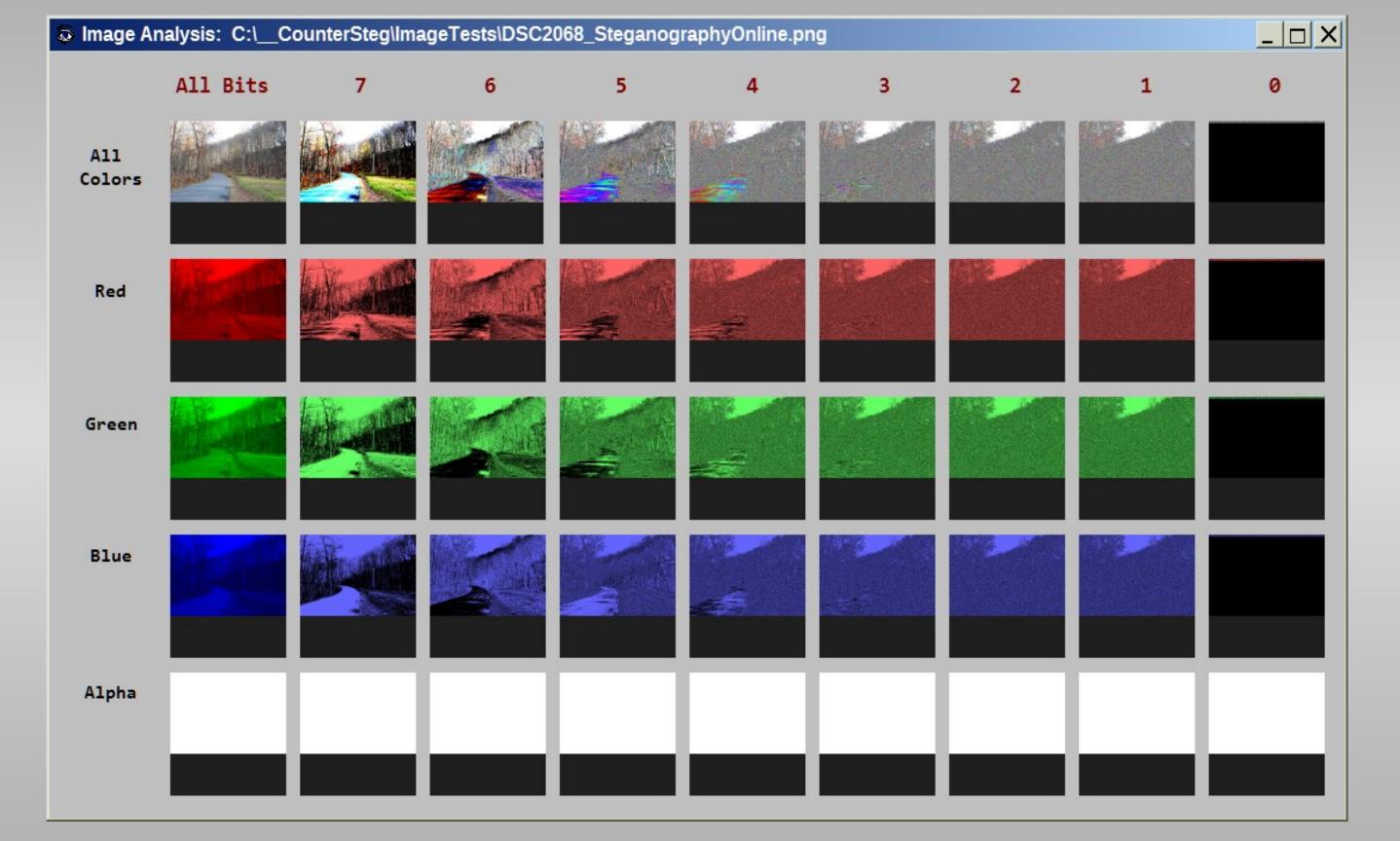

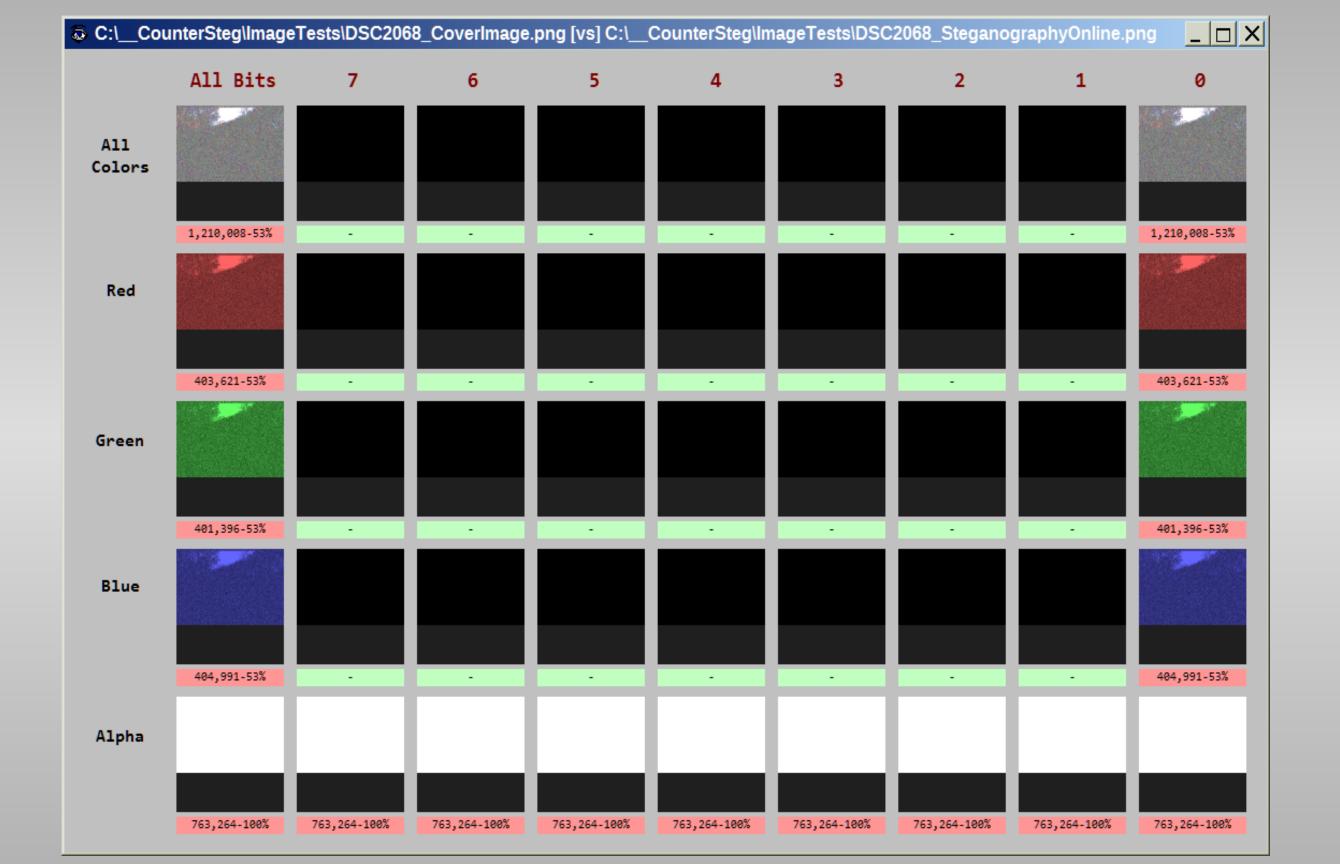

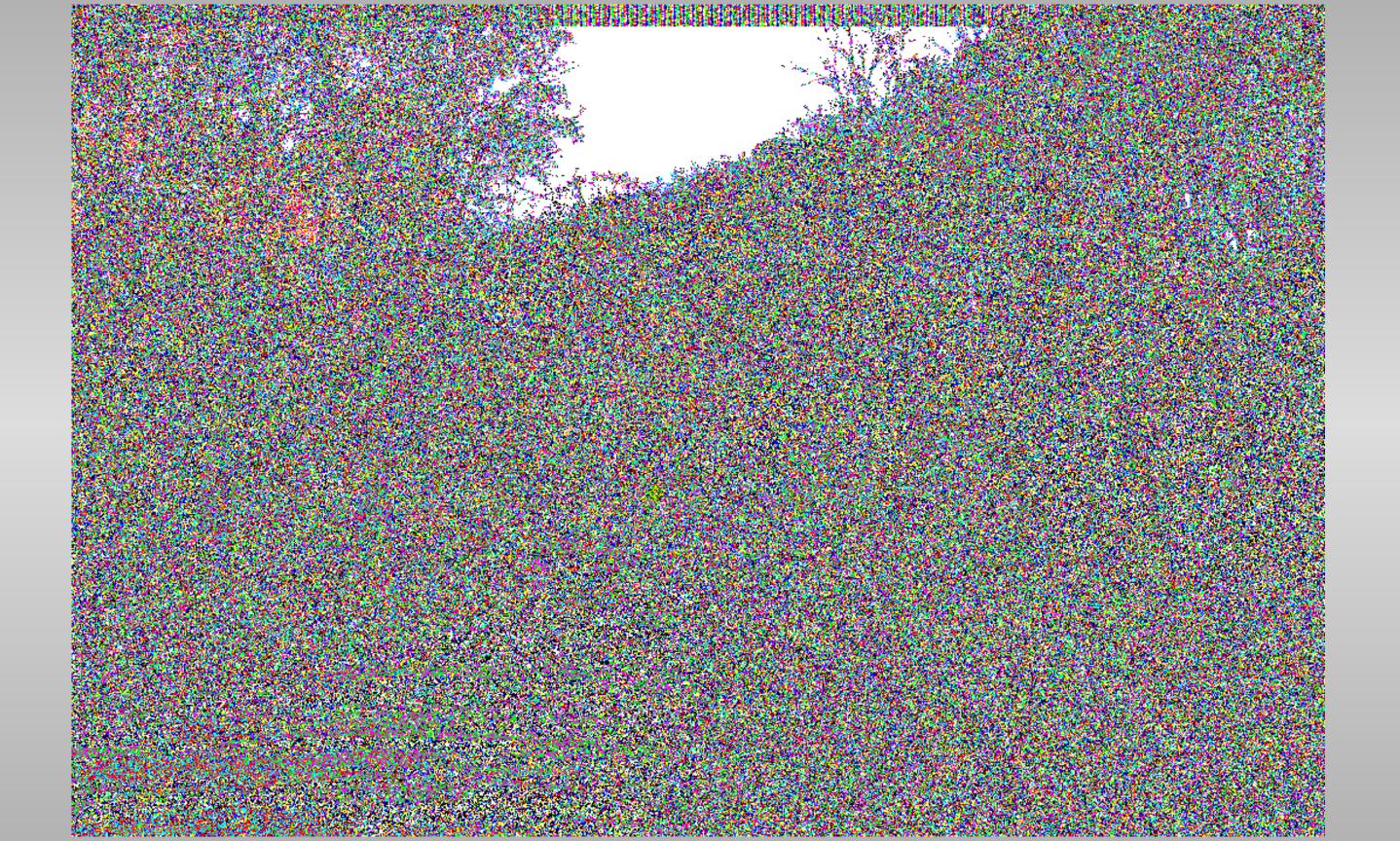

#### StegoShare

#### 🔘 웝 stegoshare.sourceforge.net

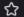

how it works screenshots download legal help and advices forum

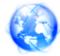

#### **StegoShare**

New anonymous file sharing technology

Want to share censored materials in the Internet without fear of legal prosecution? It is easy now...

#### Just 3 steps:

- I. Download legal images from public photo hosting or take photos with your digital camera.
- II. Use StegoShare to embed censored file (which distribution may be illegal in your county) into images, then upload stego images to the photo torrent tracker (or other p2p network) as ordinary legal photos (human eye cannot detect the difference between original image and picture with included hidden file). Also post hidden file's description and link to stego images on the private blog/forum (not photo tracker). Read details at the section "How it works".
- III. Seed (distribute) images with censored file without any fear of legal prosecution or litigation. If you will be caught, you can always say that you even didn't knew about illicit file, embedded into images (it is impossible to prove opposite, you have 100% plausible deniability). This protection model can be used as for end users (downloaders and seeders), as also for public photo trackers. Detailed information at the section "Legal help and advices".

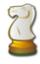

#### Are interested in?

Download it now! Try this real example (11Mb, password "123"). If you have a question, ask on our forum.

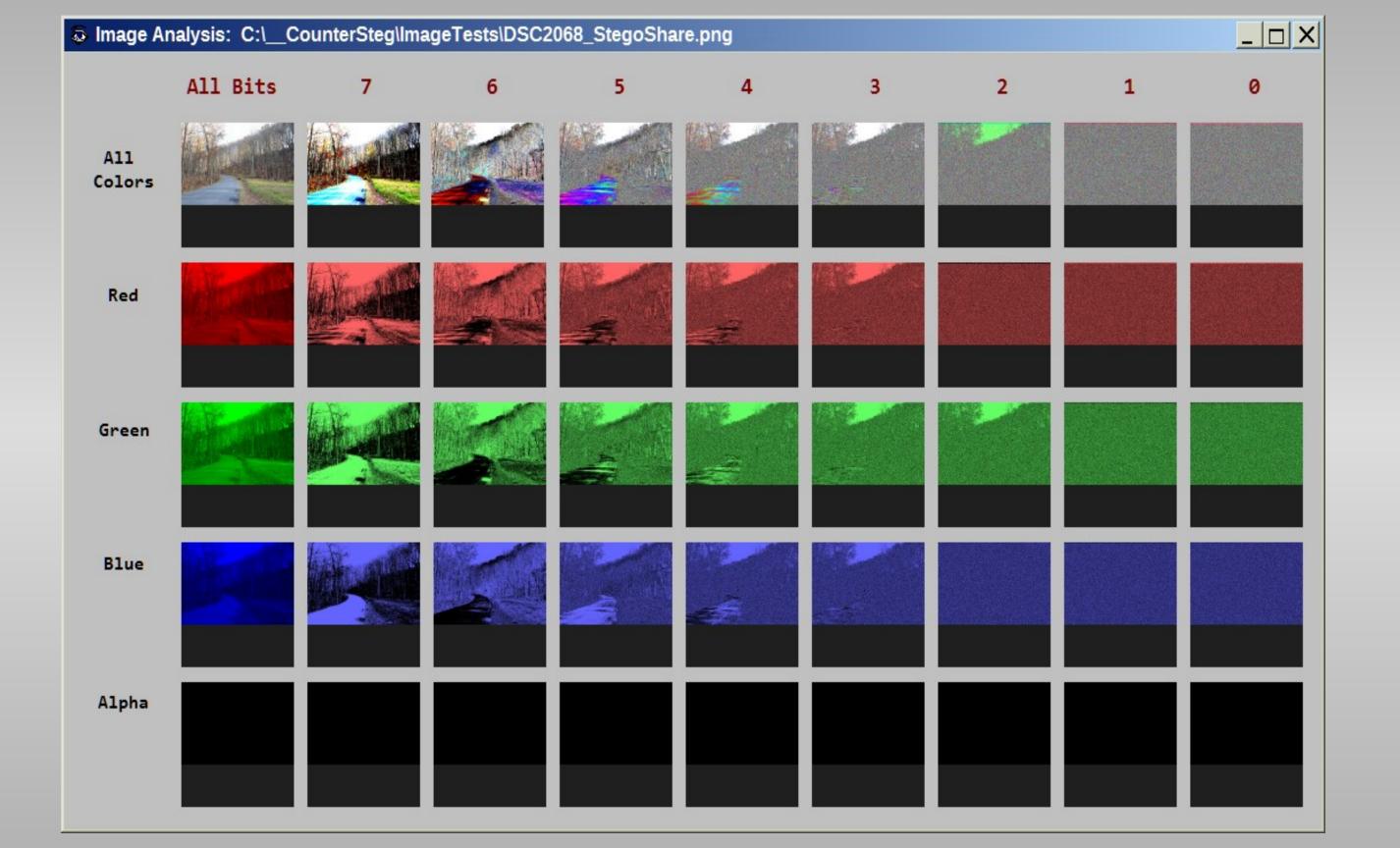

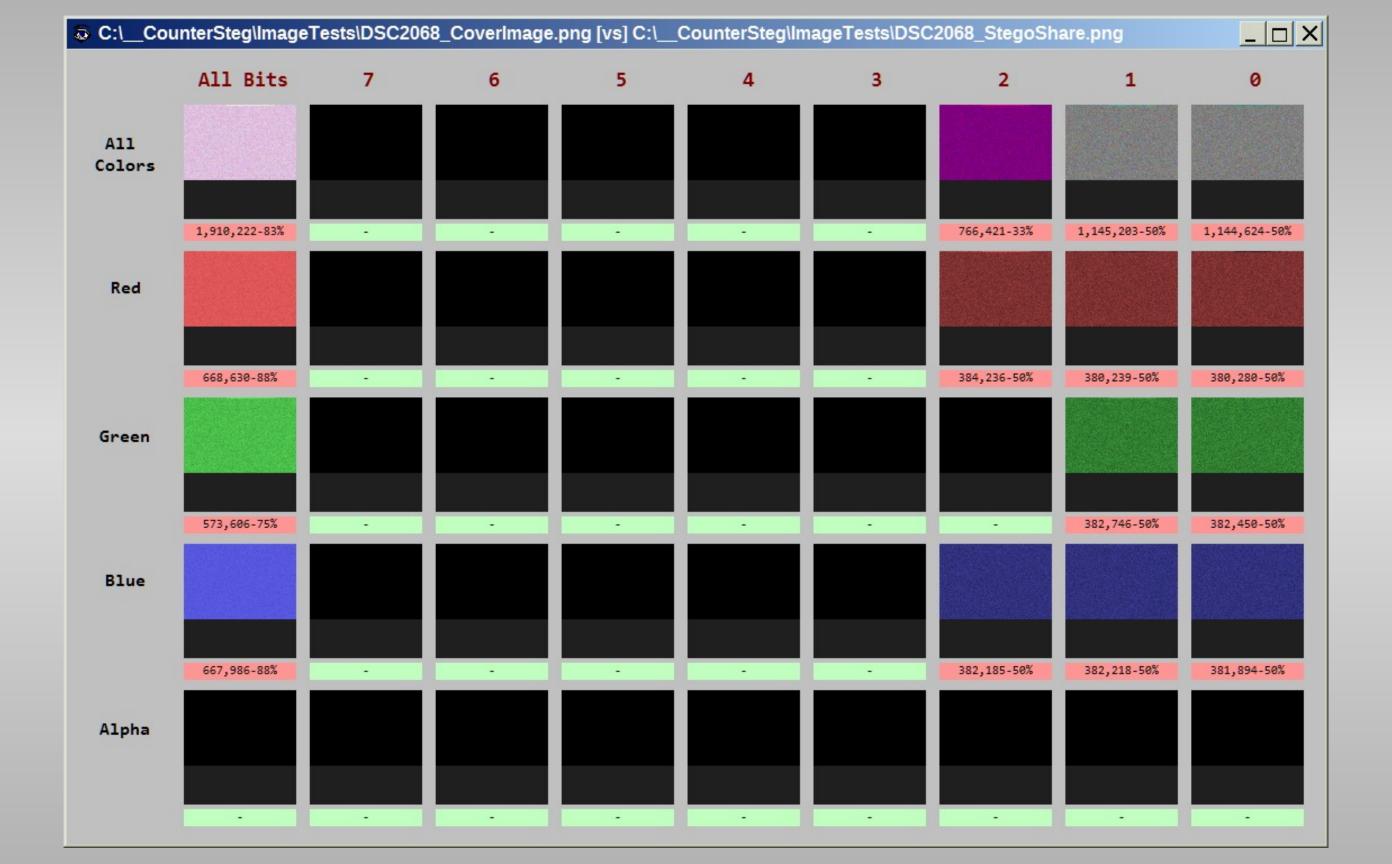

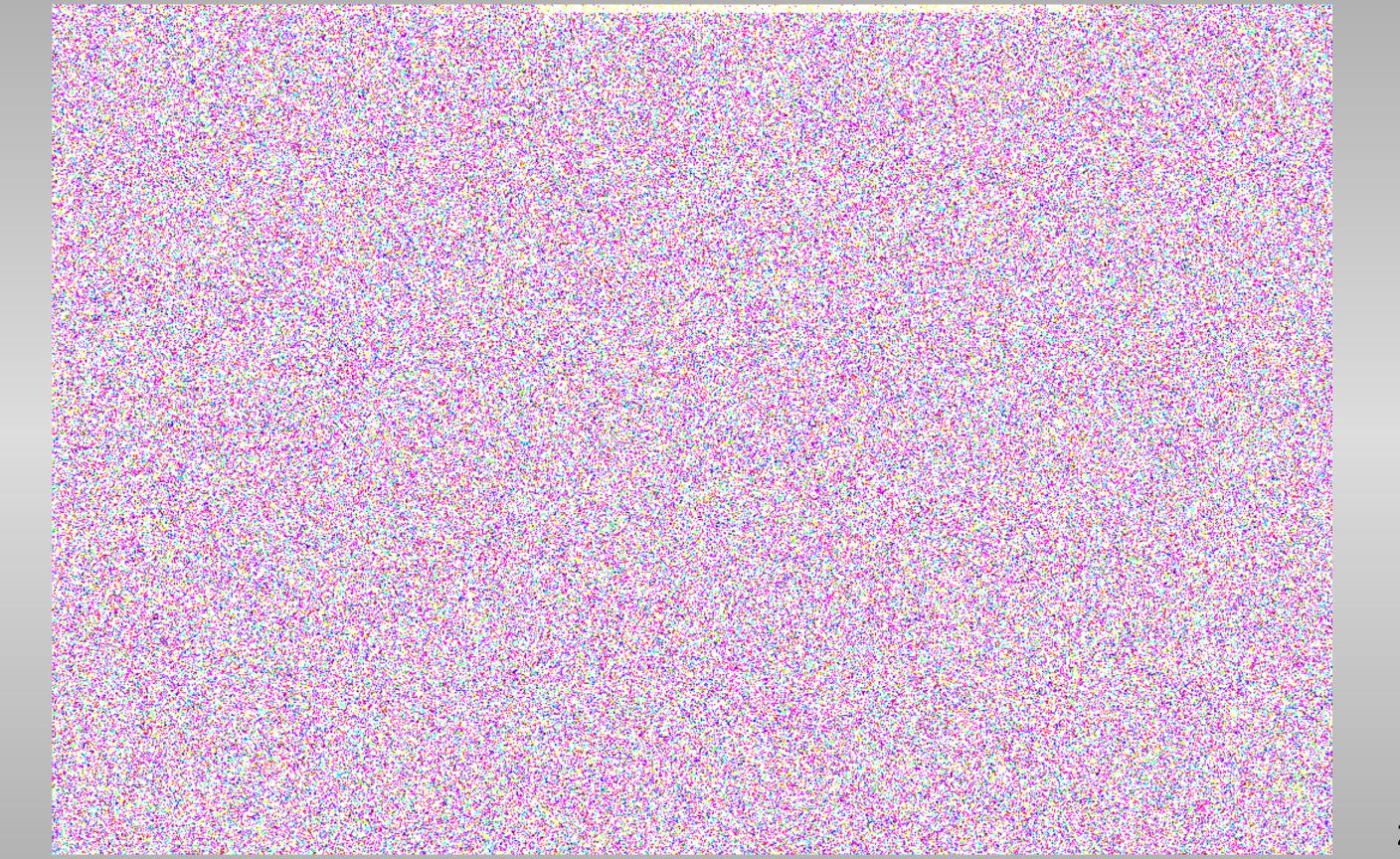

## Geocaching Toolbox

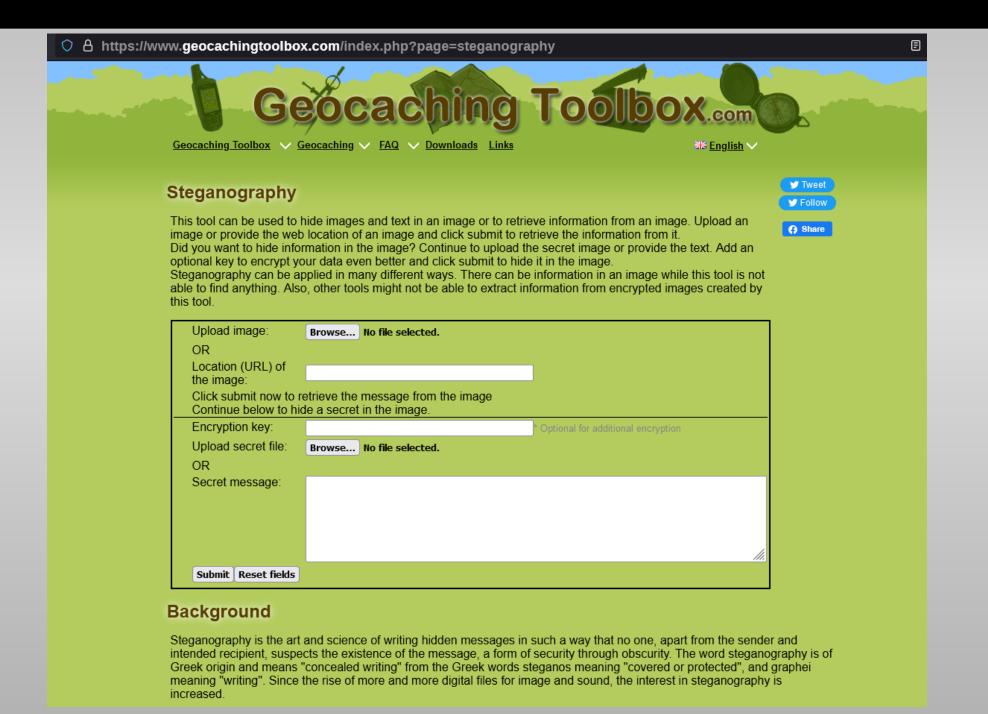

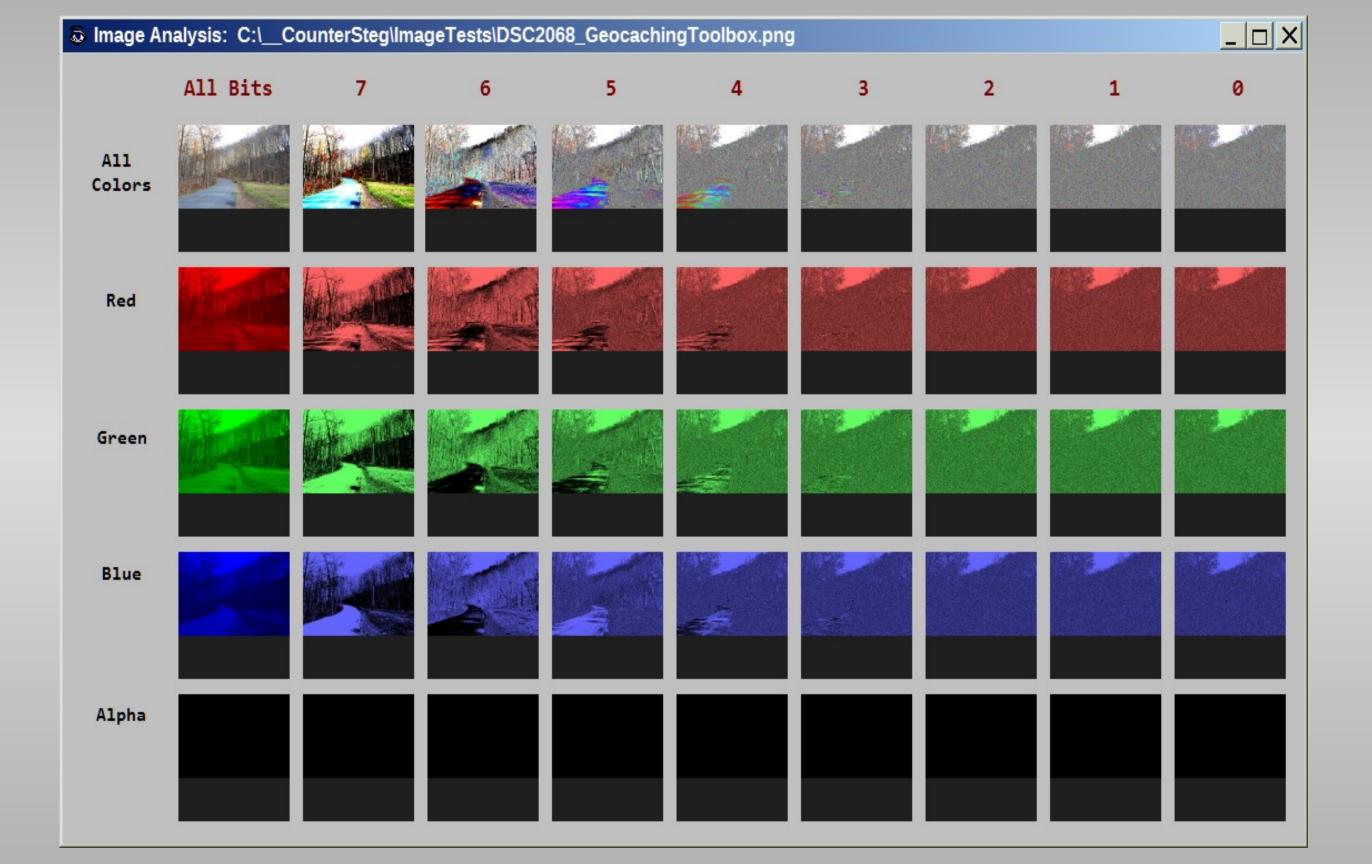

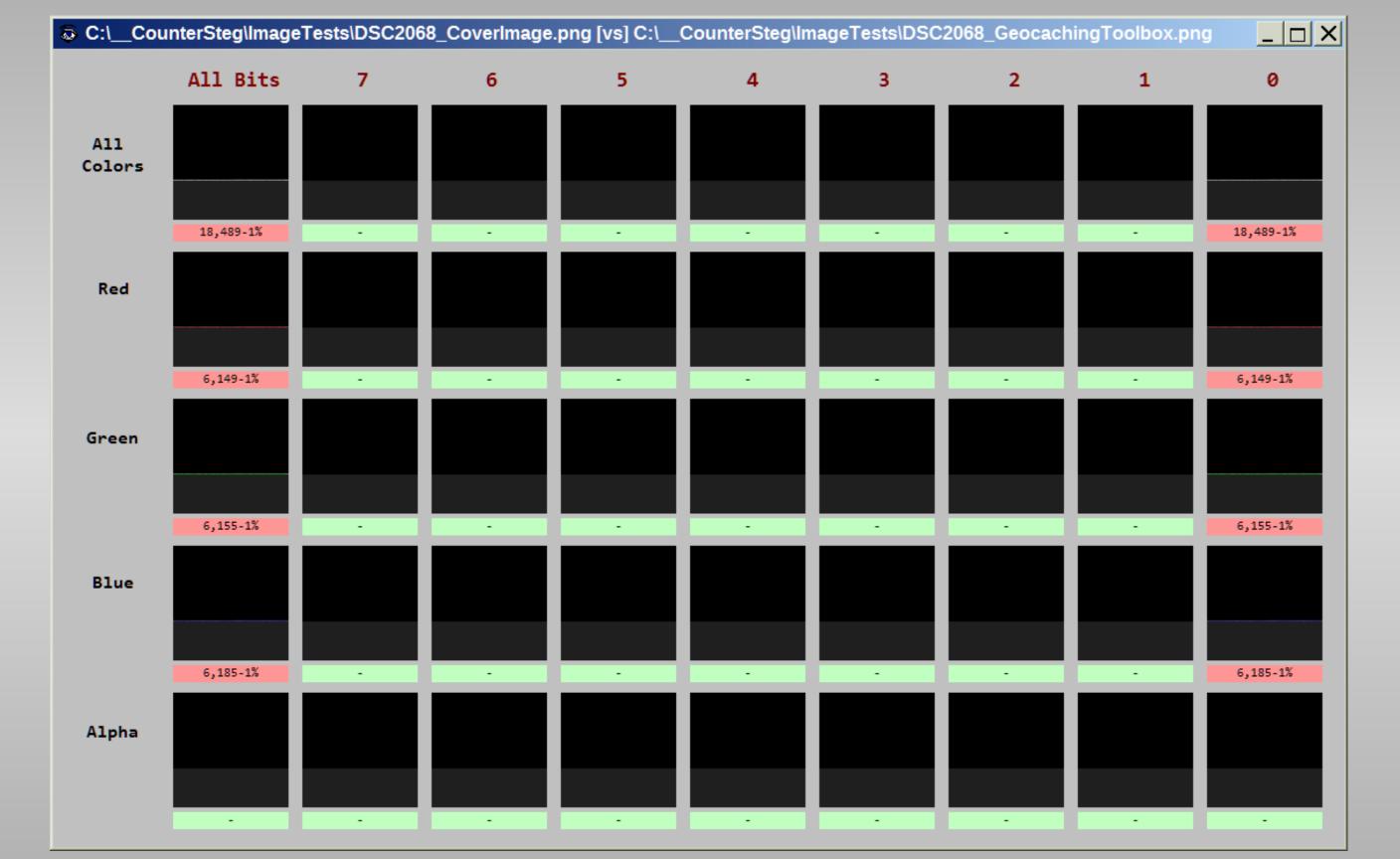

## Dev Farm Steganography

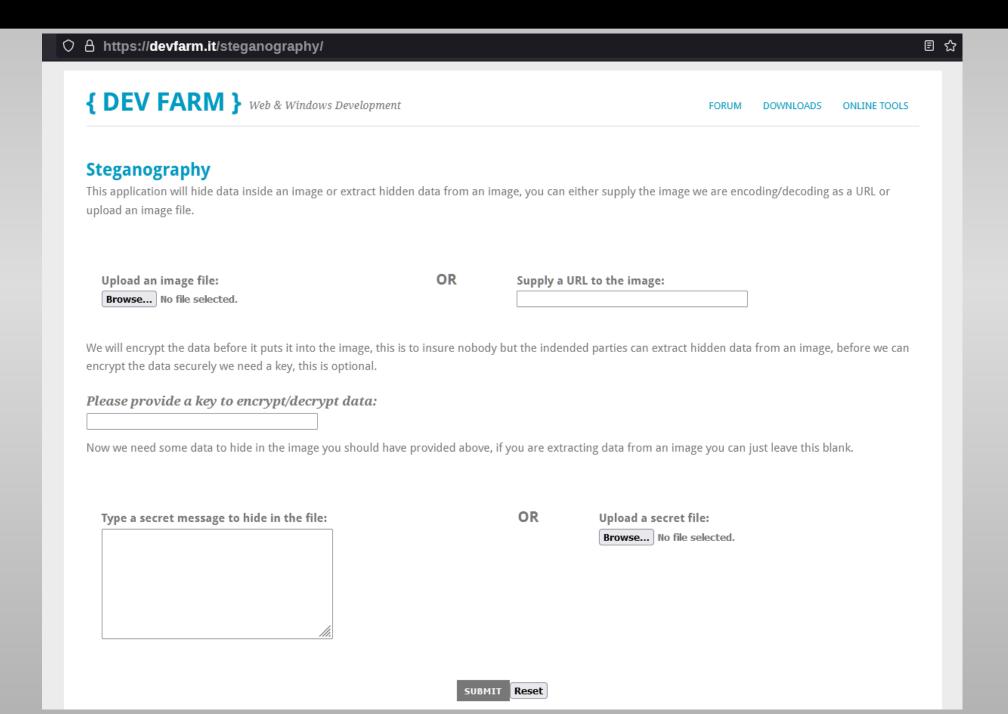

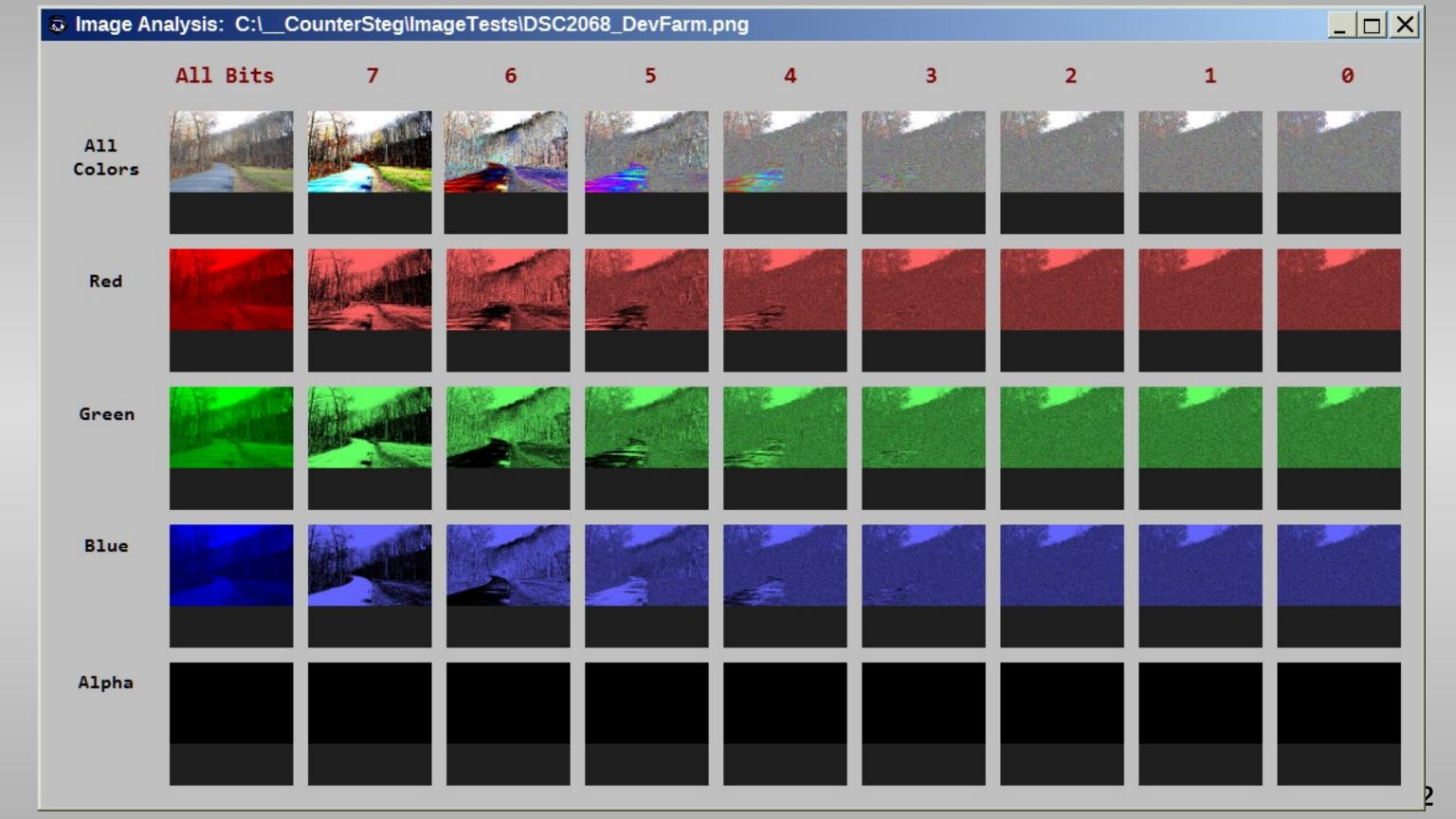

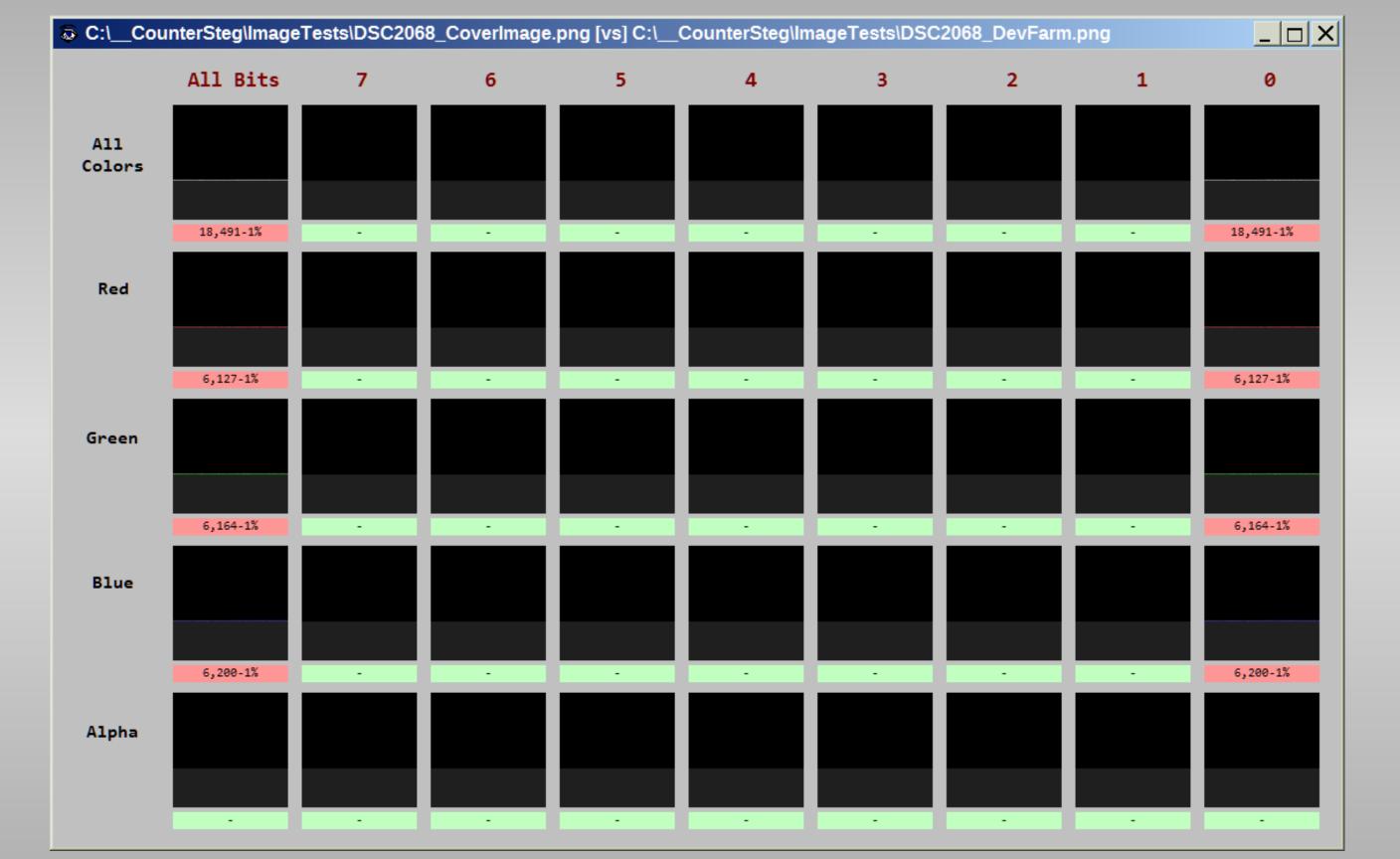

#### The "Mid"

- f5stego.js –
   http://desudesutalk.github.io/f5stegojs/
- BitCrypt http://bitcrypt.moshe-szweizer.com/
- OpenPuff http://embeddedsw.net/OpenPuff\_Steganography\_Home.html

## f5stego.js

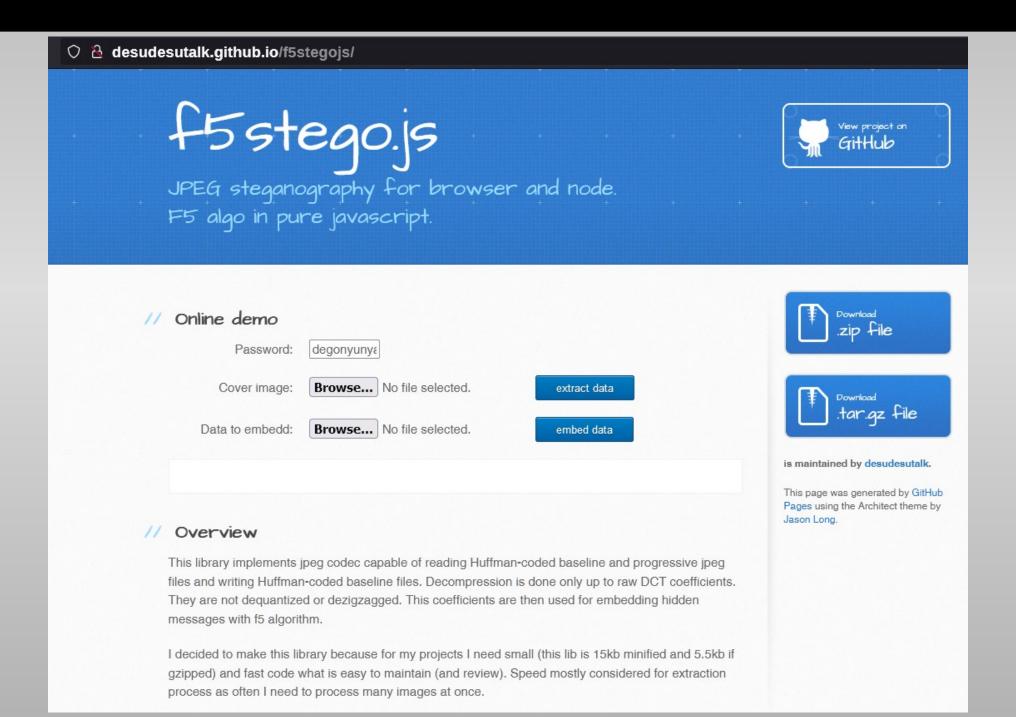

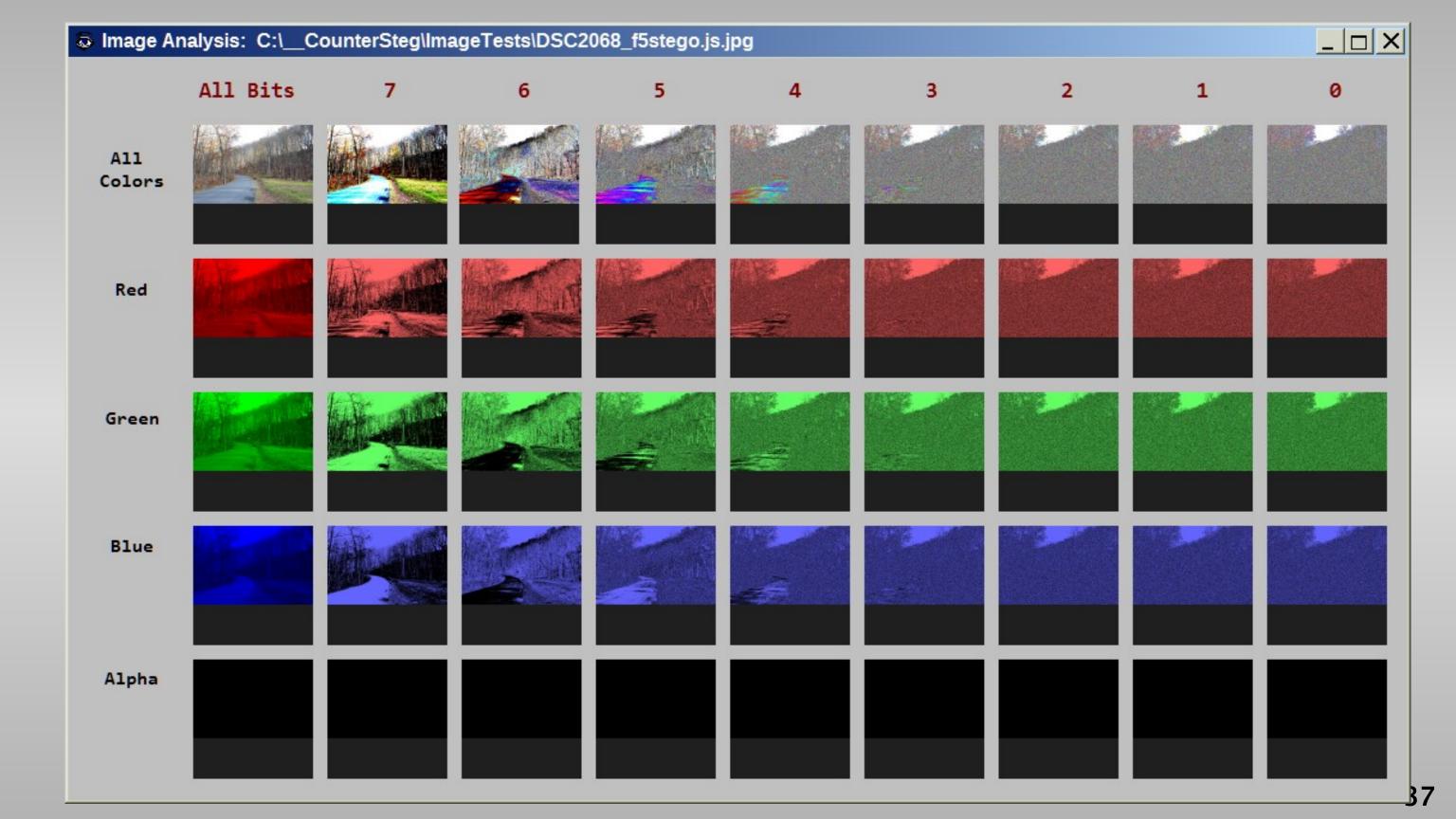

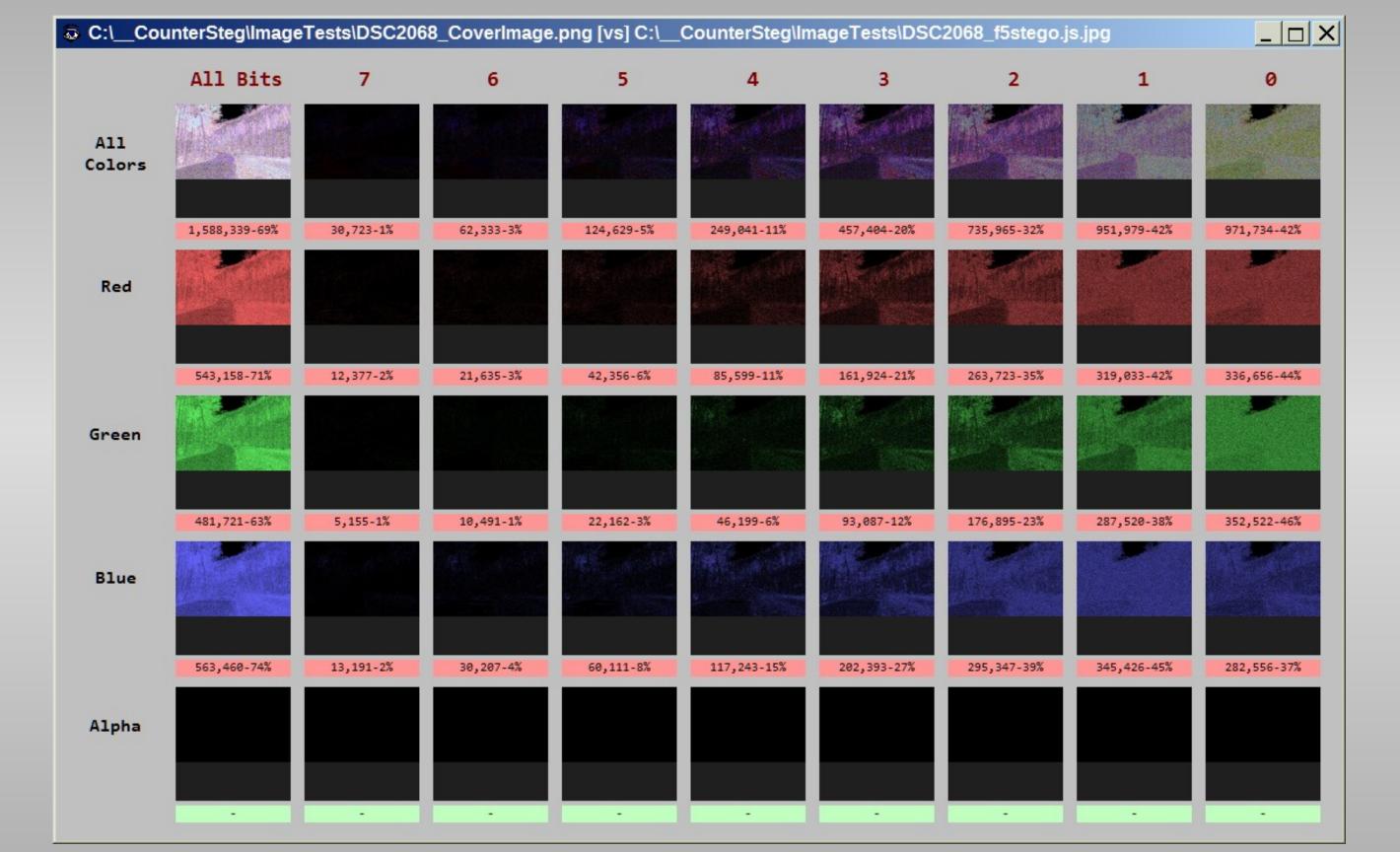

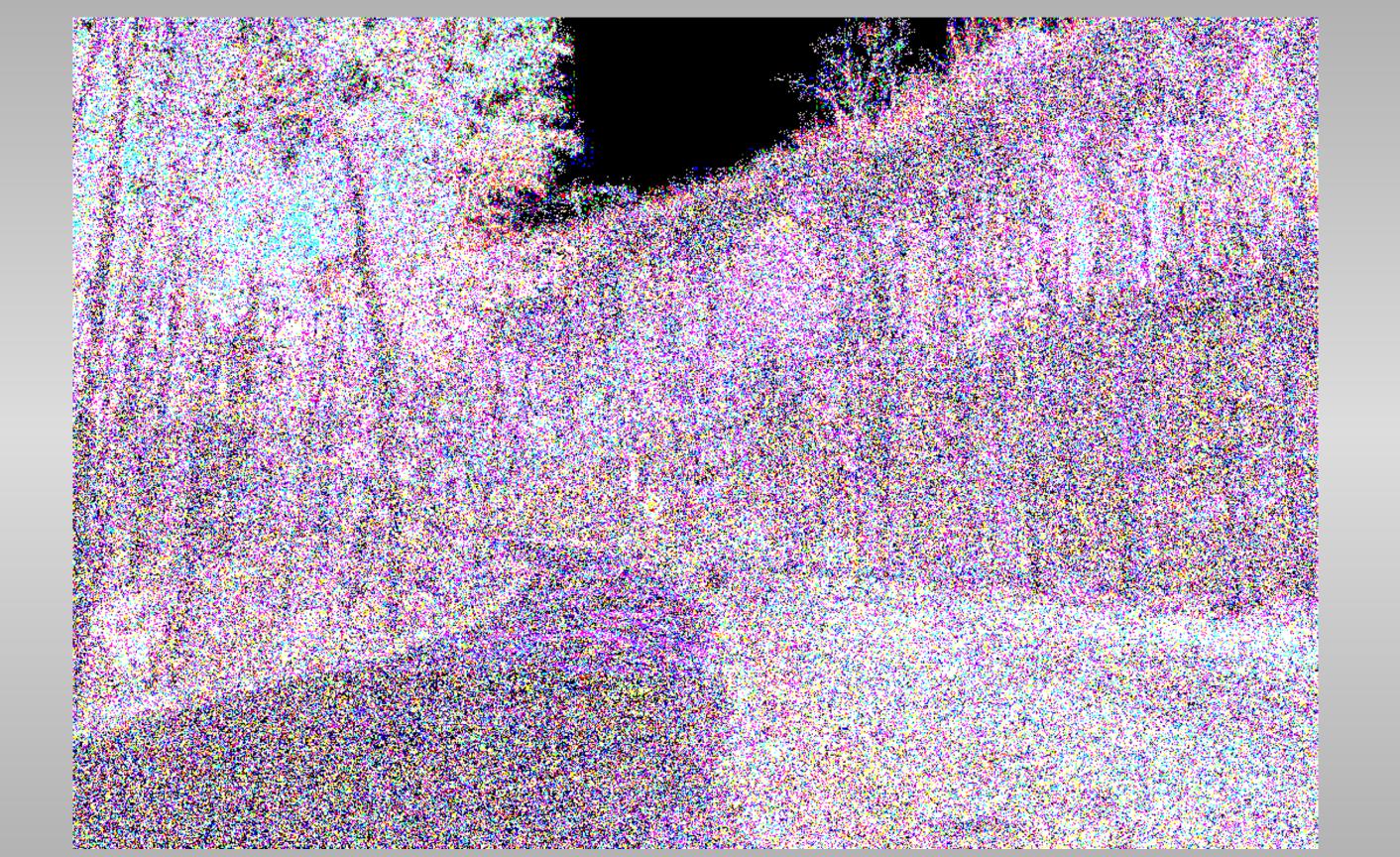

### BitCrypt

#### O & bitcrypt.moshe-szweizer.com

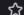

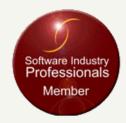

#### Welcome FAQ <u>Purpose</u> **Technical** Contact Links

About Author

Download BitCrypt

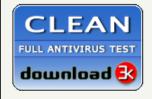

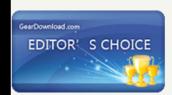

#### BitCrypt

An Ultra-Strong Encryption that is easy to use

So far, no one was able to break into this encryption but some have tried to discredit it

Moshe Szweizer

A version of BitCrypt called The Privacy Tool, which has a more conventional user interface, may be downloaded from this site The Privacy Tool

software may be used to store plain text and hide it from any third party, or to send information through the means provided by the Internet.

The encryption method consists of two steps in which a user supplied text is concealed within a bitmap image:

- ciphers,
- subsequently storing the encrypted text within a user selected bitmap image.

This later step is called steganography, which means "to hide in an invisible manner".

BitCrypt is an elegant encryption utility that The software hides from the user the allows for storage and transmission of complexity of its inner workings. In fact information in an undetectable manner. The BitCrypt is designed to be easy to use, and requires only a few steps to perform the task of storing and retrieving the text.

The strength of both the initial encryption together with the subsequent steganographic implementation makes the encryption not possible to be broken into. This is to the extend of contemporary supercomputer techniques not being capable of breaking the firstly encrypting the text with the encryption. The only weak point being the key supplied by the user.

> BitCrypt is a boutique style programme designed for those who require the strongest encryption possible. It is provided with a request of being used for legal purposes only.

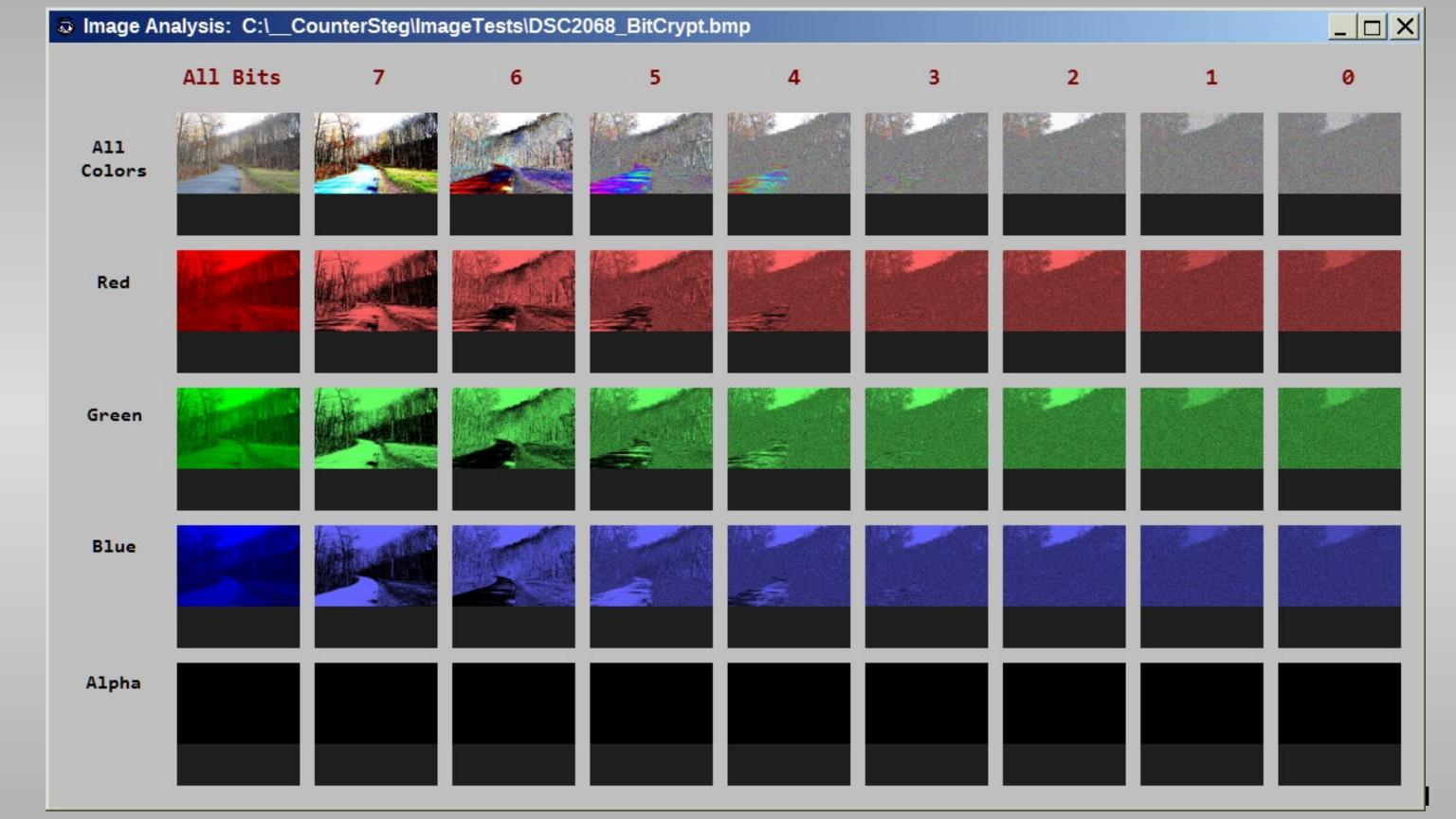

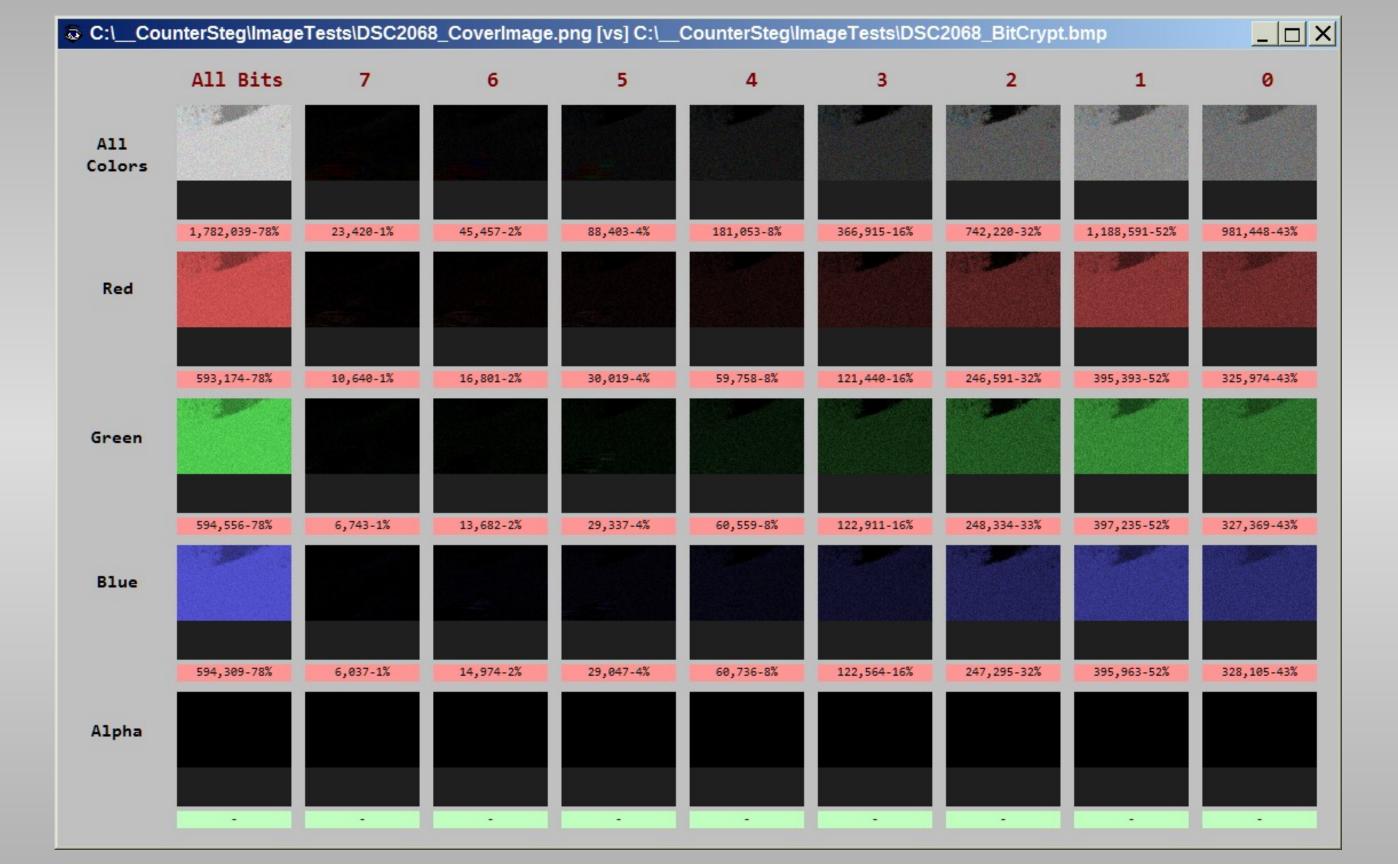

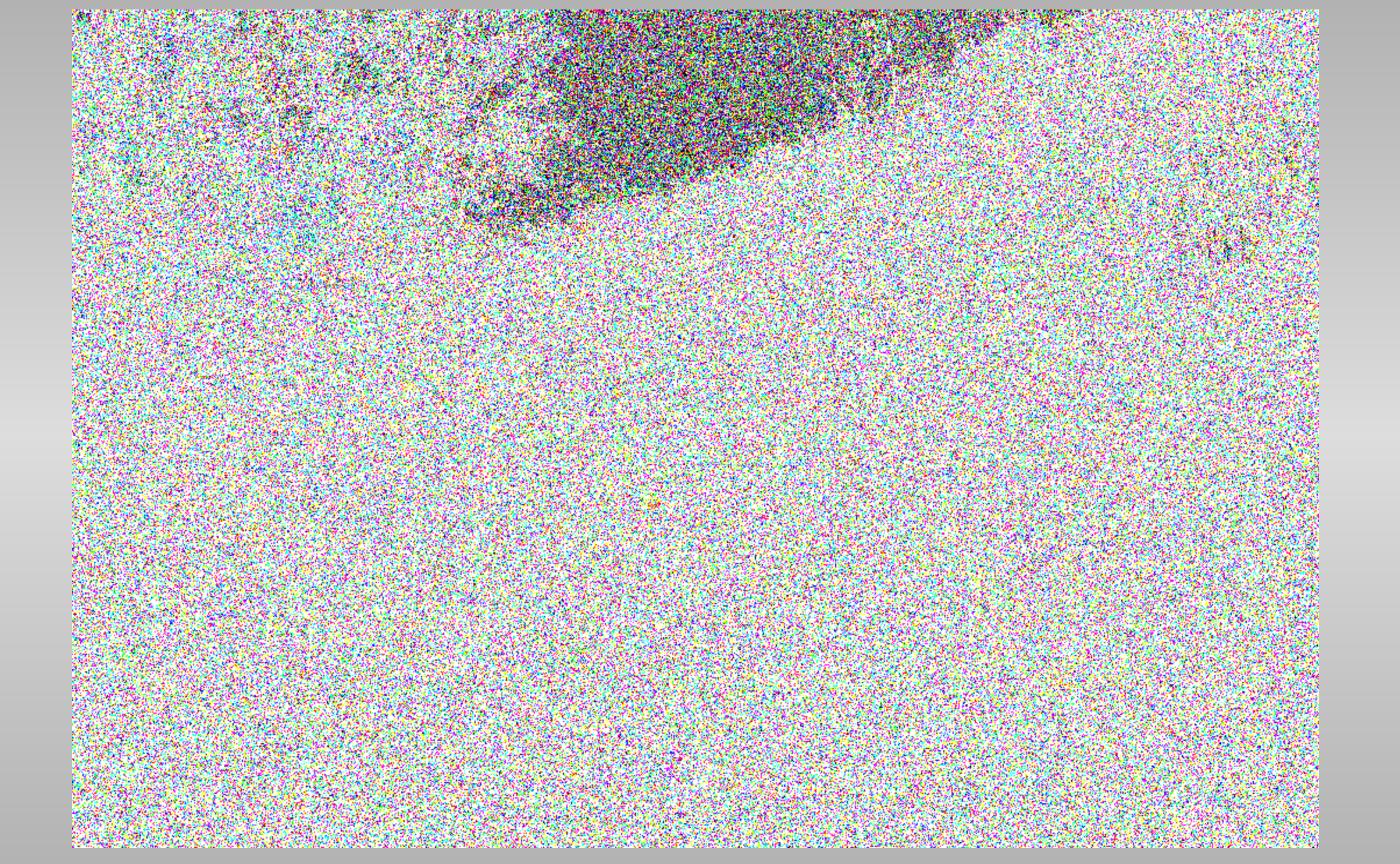

# OpenPuff

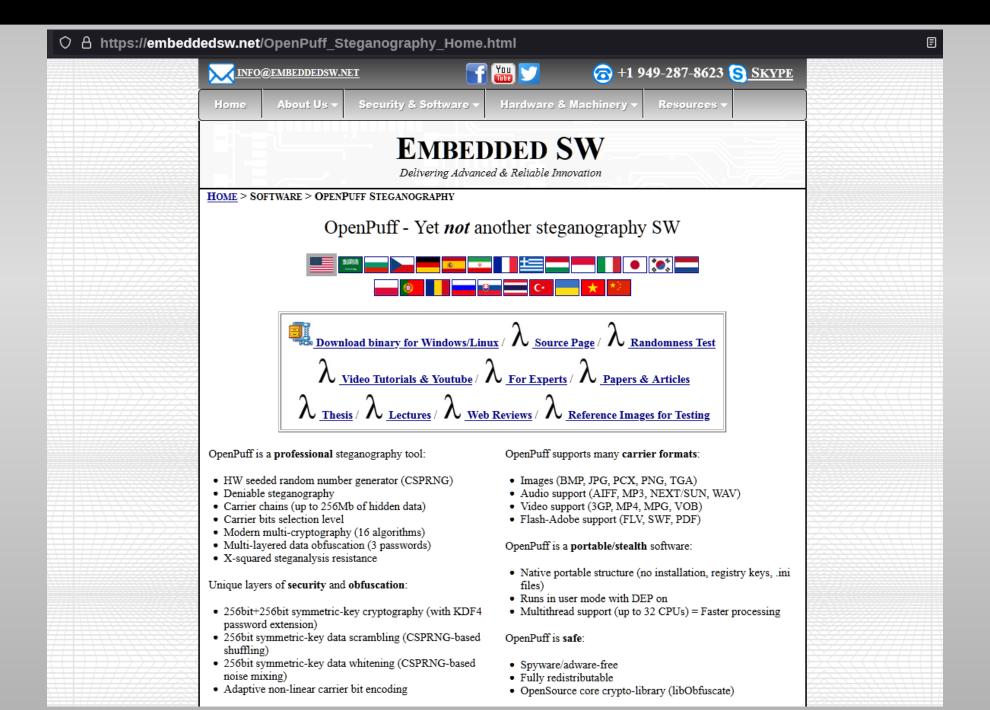

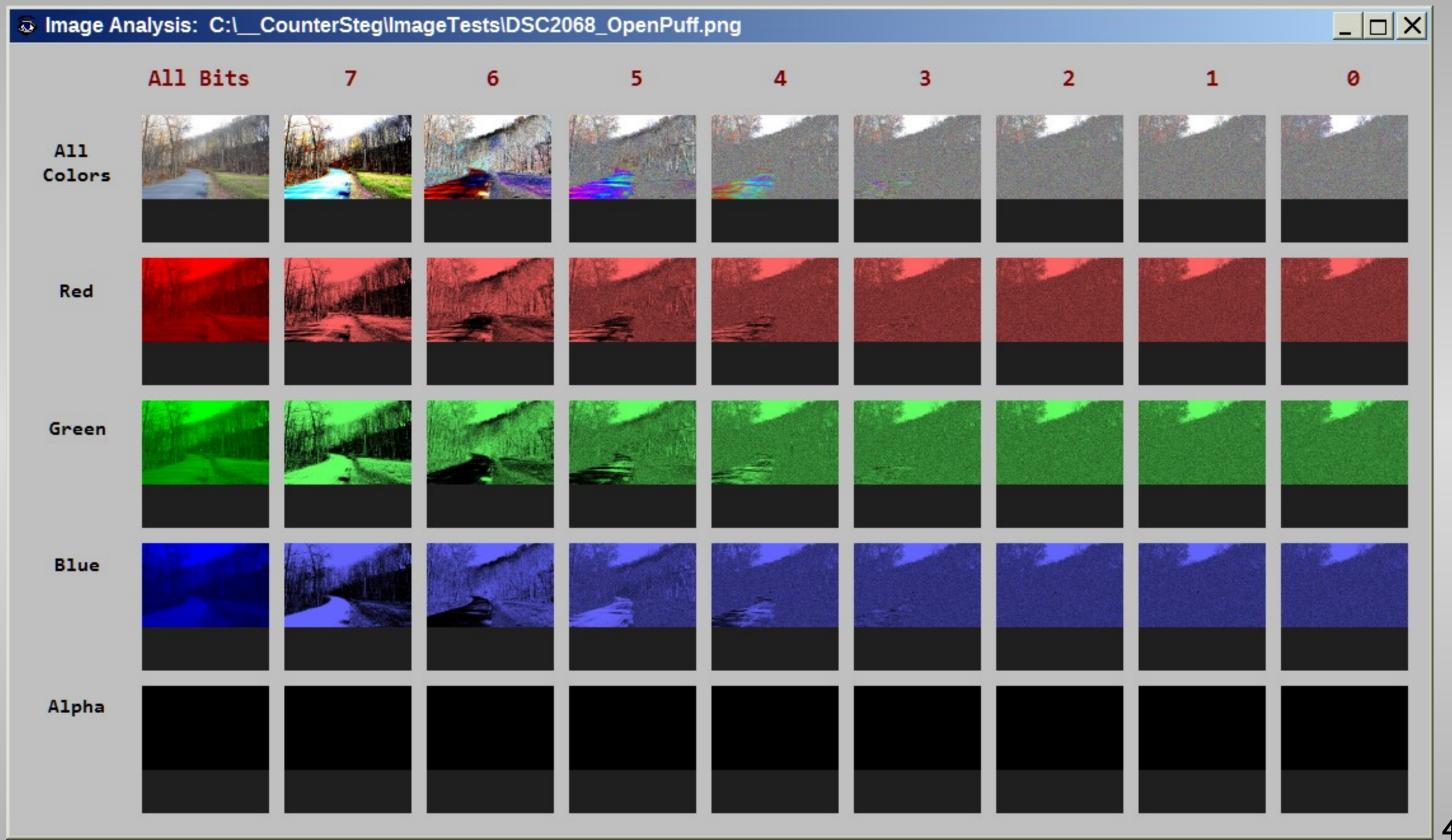

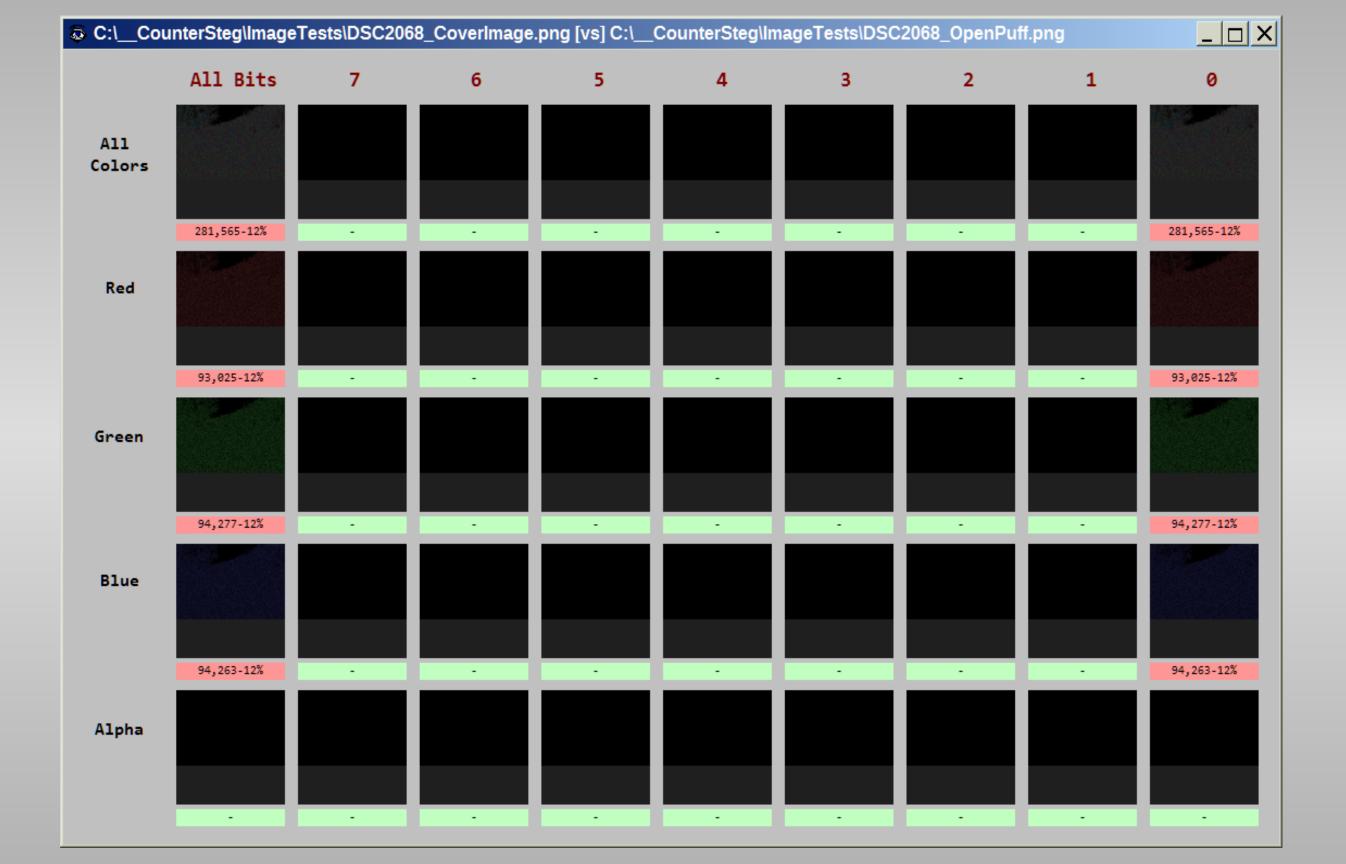

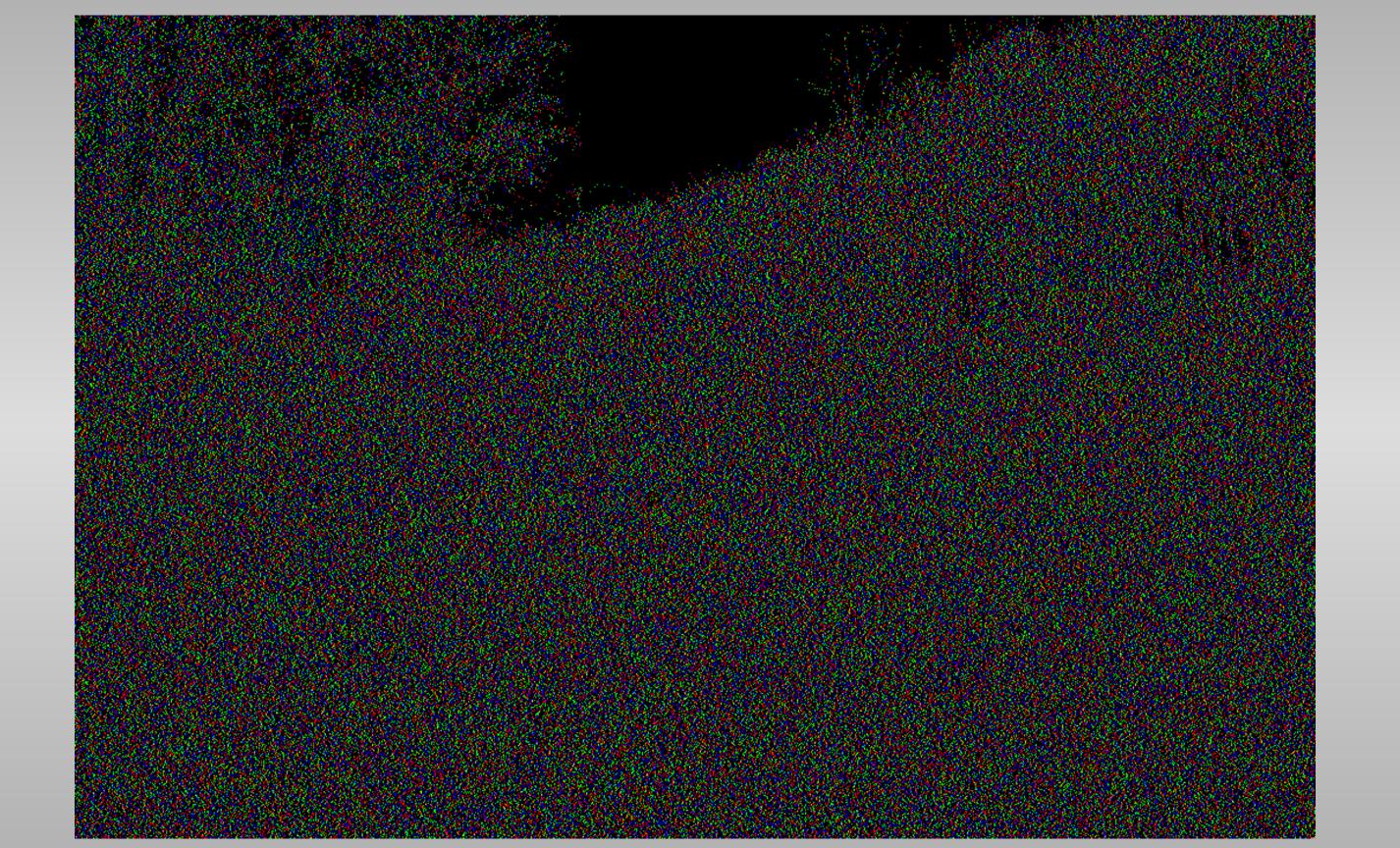

# The "High"

- OpenStego –
   https://www.openstego.com/index.html
- OTP-Steg –
   http://www.199.175.52.196.com/OTP-Steg/

# OpenStego

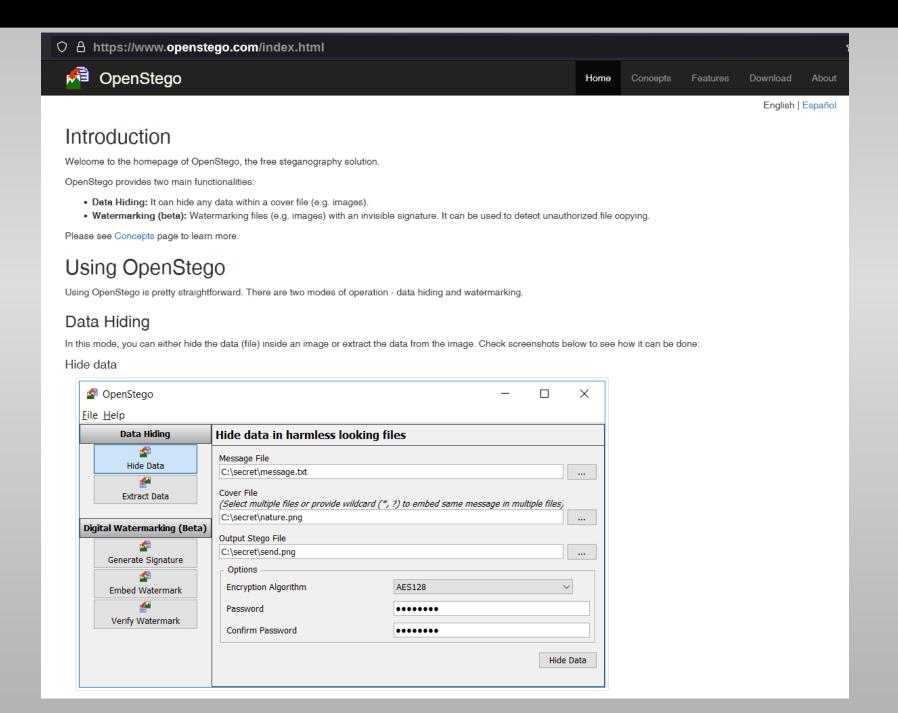

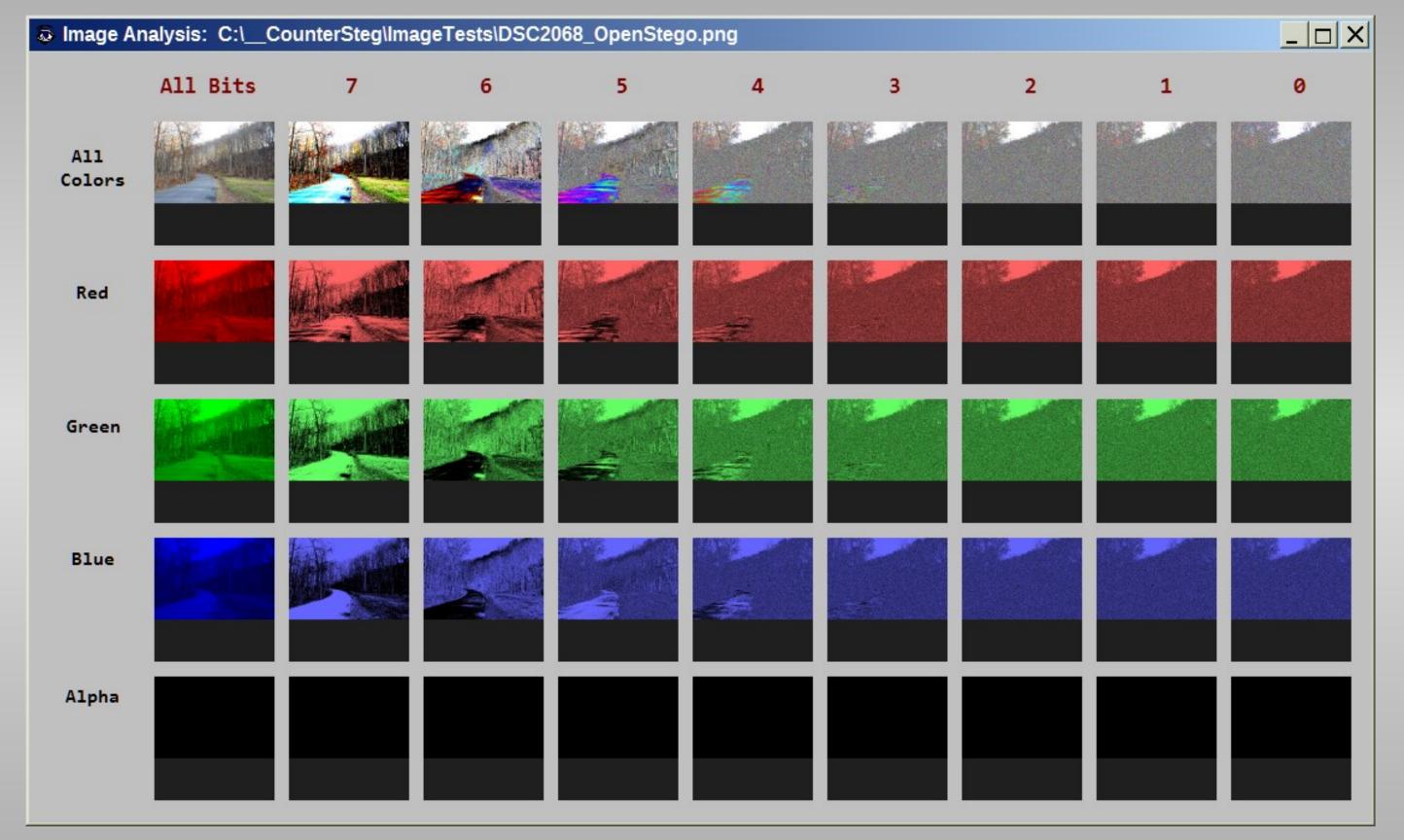

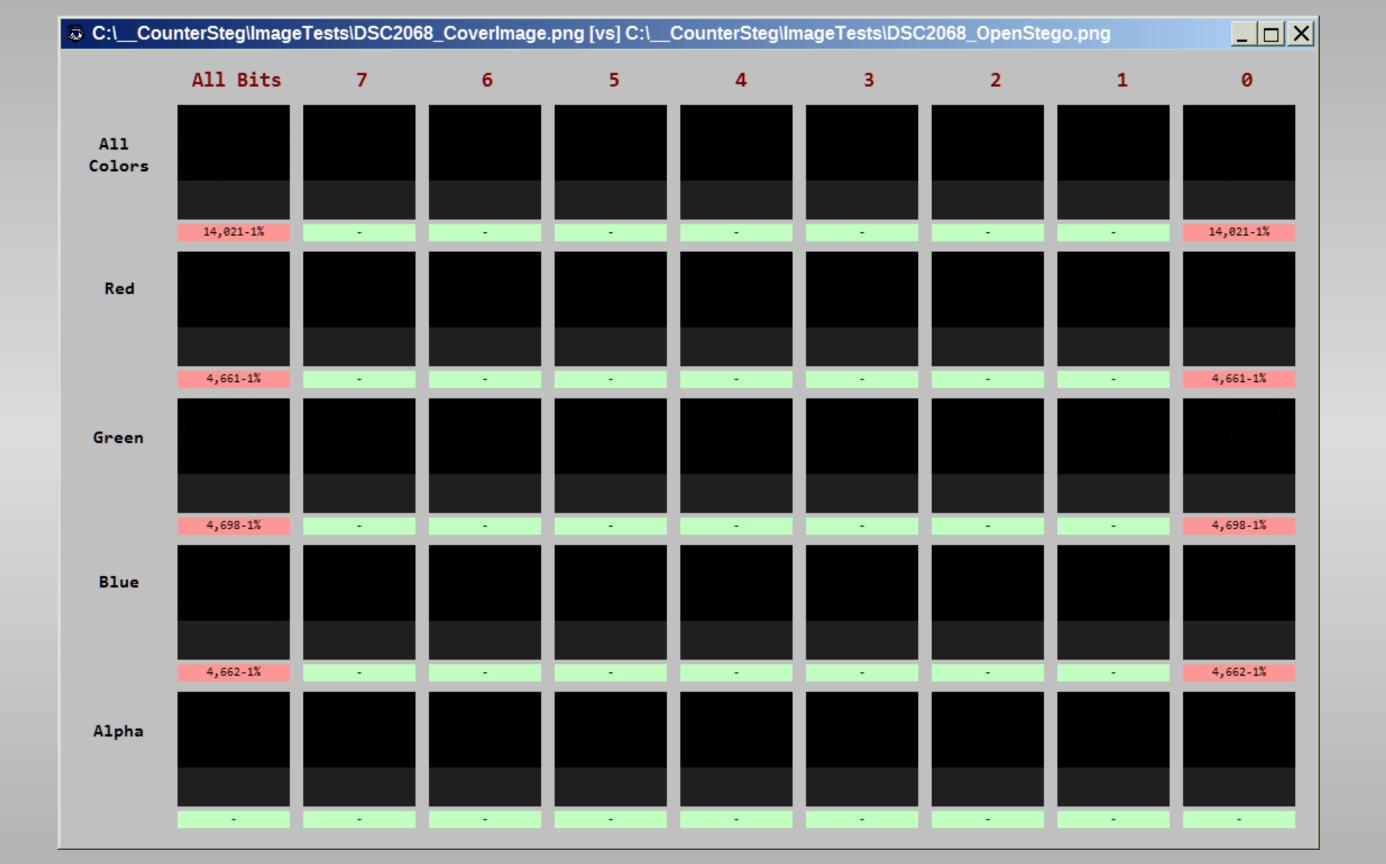

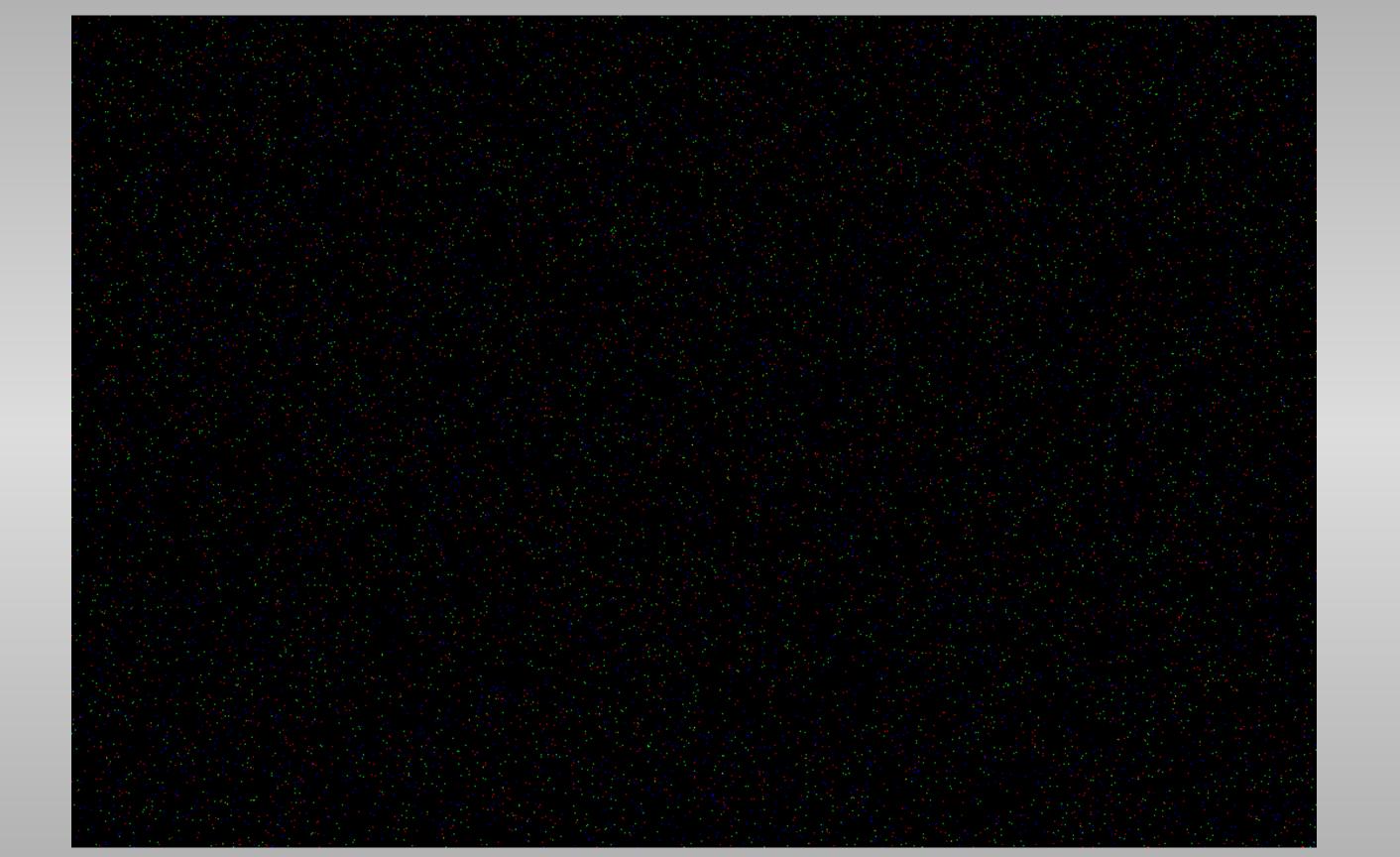

# OTP-Steg (One-Time-Pad Steg) http://199.175.52.196/OTP-Steg/

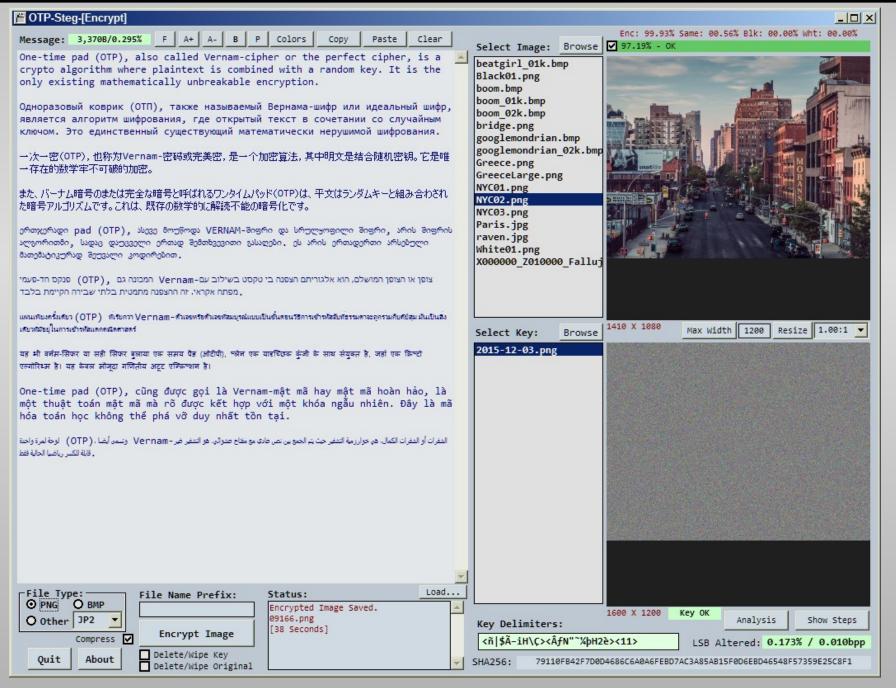

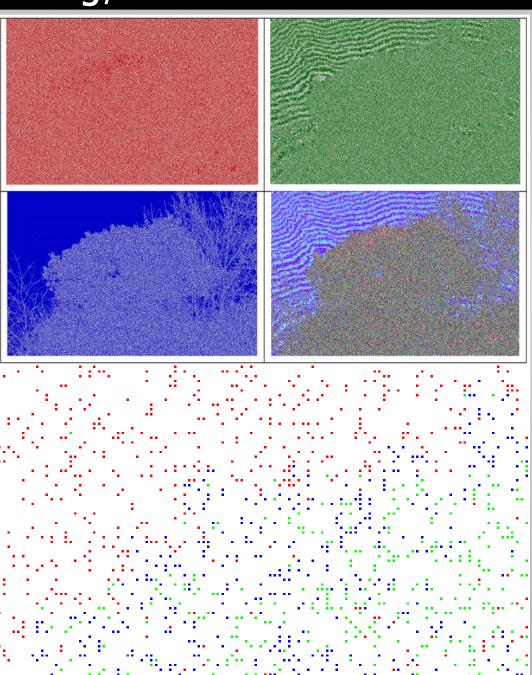

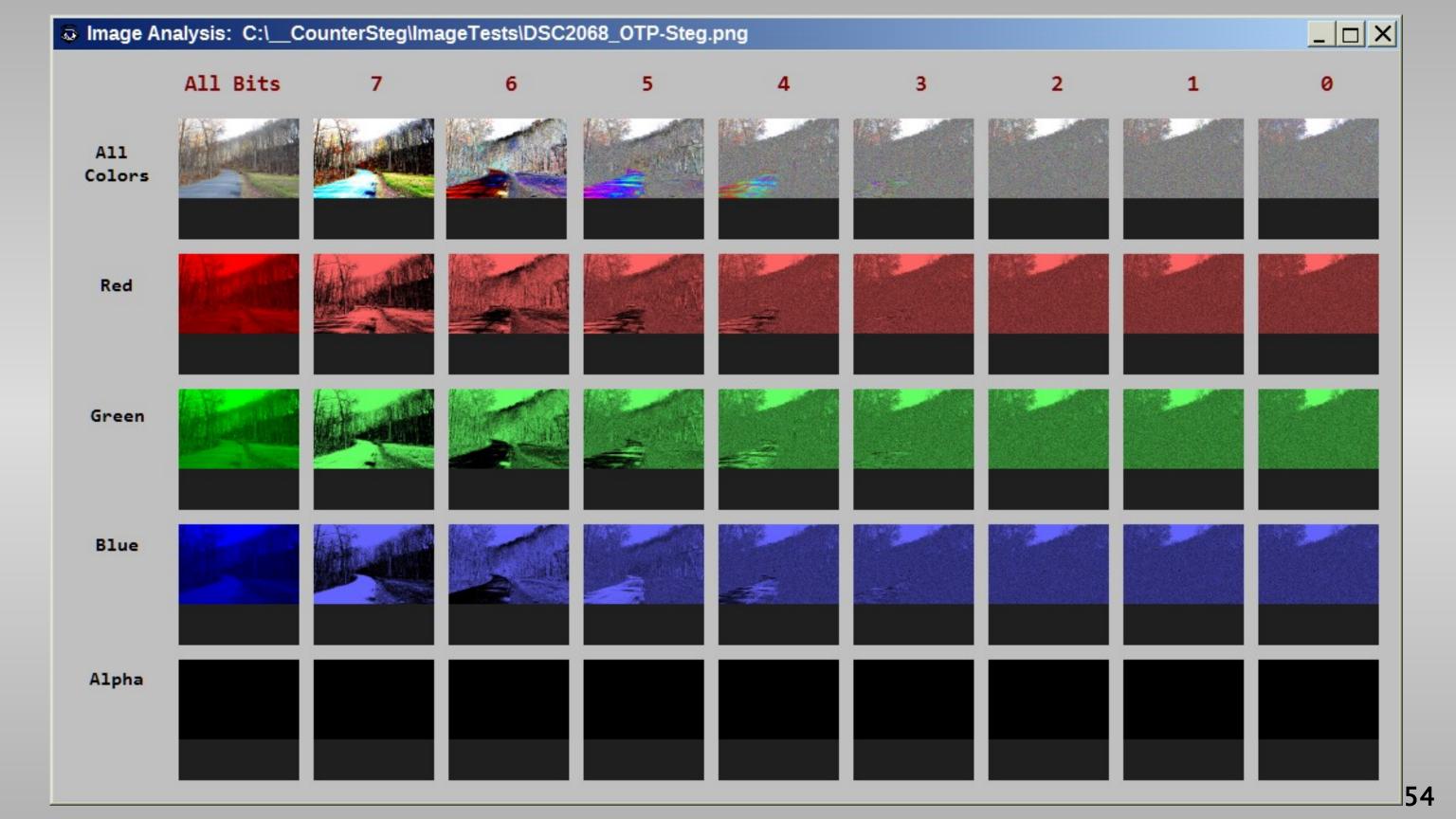

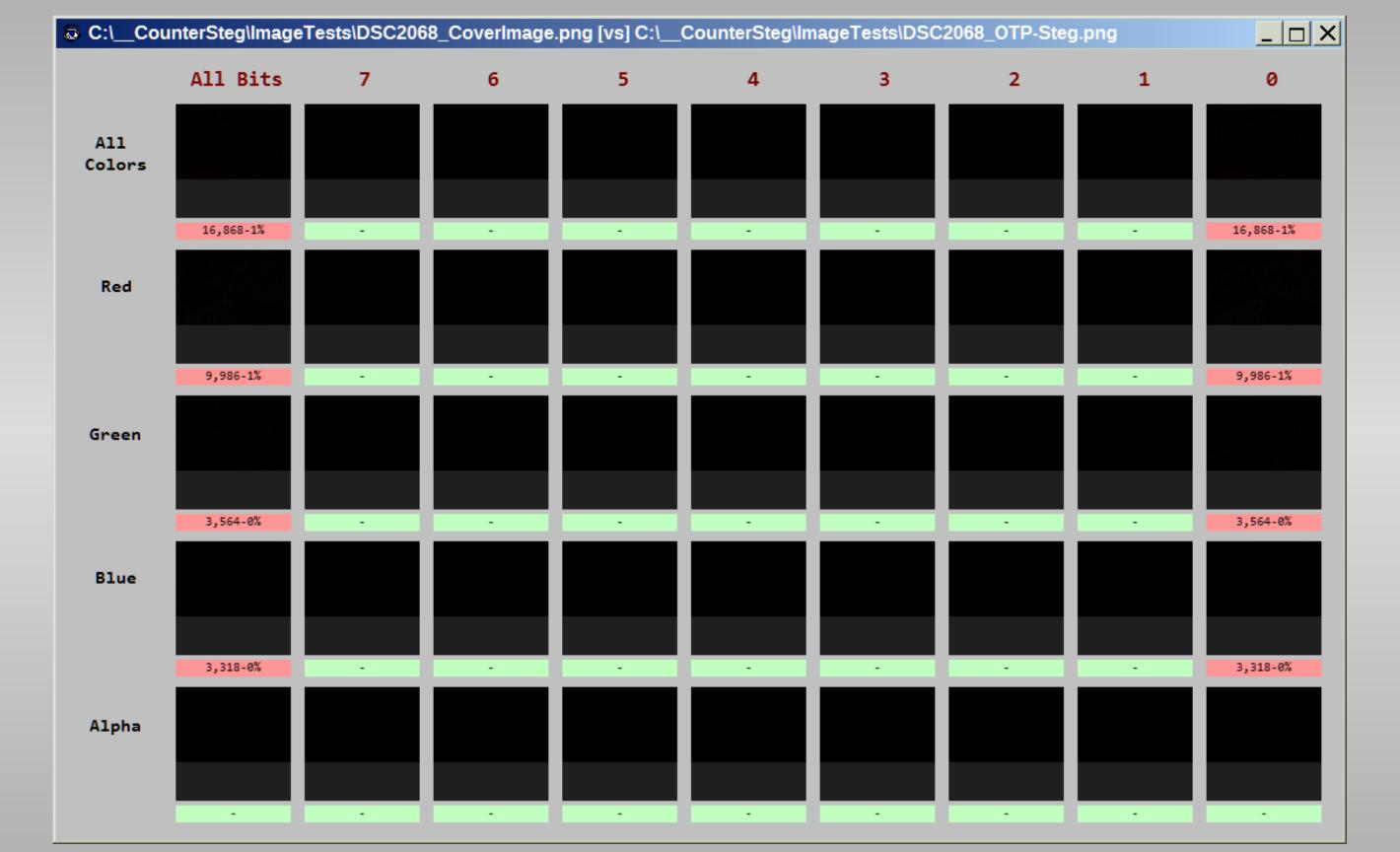

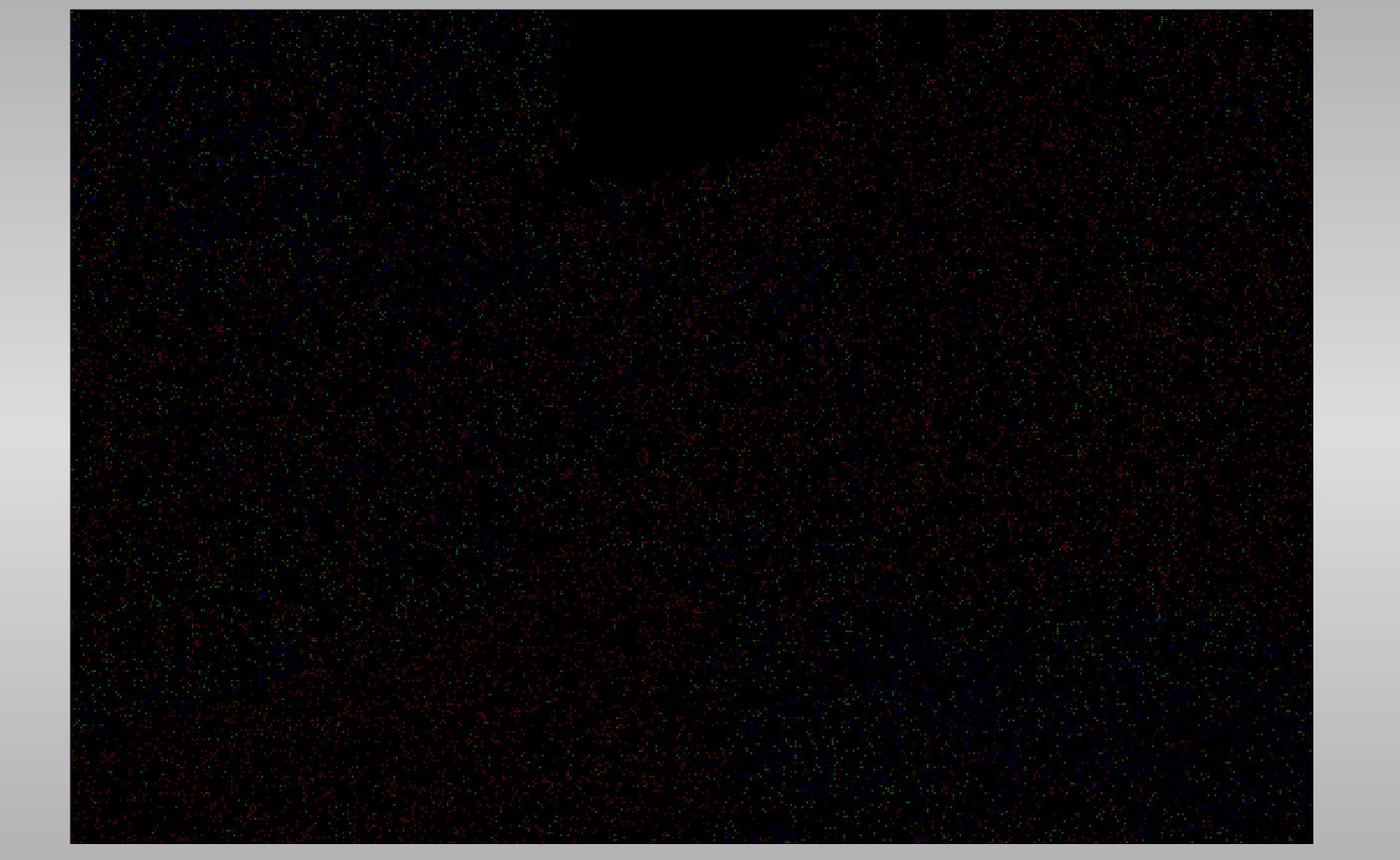

### Conclusion

- Positively detecting the use of steganography in digital image files currently generally results in an <u>unreliable and inconclusive</u> effort.
- Instead of performing statistical analysis to overall produce subjective results, if steganography is suspected, an investigator would be more effective in simply looking for the original image file for <u>comparison</u>.
- · If malware is suspected, compare with similar images and examine for steganographic <u>artifacts</u>.

#### Thank You

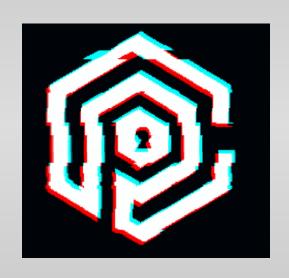

Michael Pelosi
mpelosi@tamut.edu
903-334-6744

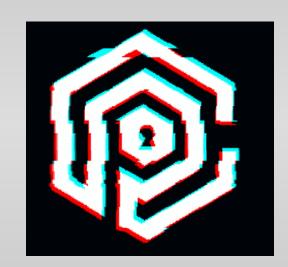

Texas A&M University, Texarkana, Texas